| 04CT | 11 | /1 | 10 | <b>T1</b> | 1 |
|------|----|----|----|-----------|---|
|------|----|----|----|-----------|---|

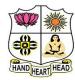

# VIVEKANANDA COLLEGE, TIRUVEDAKAM WEST

College with Potential for Excellence

Residential & Autonomous – A Gurukula Institute of Life-Training Re-accredited (3<sup>rd</sup> Cycle) with 'A' Grade (CGPA 3.59 out of 4.00) by NAAC [Affiliated to Madurai Kamaraj University]

B.Com. & B.Com. (CA) Degree (Semester) Examinations, November 2022

Part - III: Core Course: First Semester: Paper - I

#### FINANCIAL ACCOUNTING - I

Under CBCS and LOCF - Credit 4

Time: **3** Hours Max. Marks: **75** 

# SECTION – A

# **Answer ALL Questions**

 $(10 \times 1 = 10)$ 

1. Interest on drawings is

a) Expenditure for the business

b) Income to proprietor

c) Gain for the business

d) Income to ram

2. Trial Balance is

a) A Revenue Statement

b) Statement of Ledger Balance

c) Ledger account

d) Purchase statement

3. Sales to Karim ₹ 1000/- were not recorded. This will affect

a) Only sales account

b) only Karim's account

c) Both the accounts

d) suspense account

4. The credit balance in the Bank A/c in cashbook is

a) An assets

b) A liabilities

c) An expense

d) Capital

5. under straight-line method of charging depreciation, depreciation

a) Increase every year

b) decrease every year

c) Is constant every year

d) Is constant every day

6. In the case of running account between traders, the due date for a transaction is

a) Date of delivery of goods

b) Date of collecting cash

c) Date of the transaction

d) Collecting for expenses

7. Goodwill is

a) A current asset

b) an intangible asset

c) A tangible asset

d) a fictitious asset

8. Stock is valued at

a) Cost price

b) Market Price

c) Cost Price or Market Price whichever is less

d) Actual price

9. Subscription received in advance is

a) An asset

b) An income

c) A liability

d) An expense

10. Capital expenditure is incurred to purchase

a) Machinery

b) Material

c) Cash receipts & payments

d) Raw material

# **SECTION – B**

# **Answer any FIVE Questions**

 $(5 \times 2 = 10)$ 

- 11. Recall the meaning of Error of Principle with examples.
- 12. What are Contra entries?
- 13. What do you mean by Accrual concept?
- 14. Show journal entries for Provision of bad and doubtful debts.
- 15. What is the need to prepare Bank Reconciliation statement?
- 16. What is obsolescence?
- 17. From the following details, ascertain the amount of subscription of a Sports Club:

Subscription received for 2012-2013 ₹ 2000

Subscription for 2011-12, unpaid on 1<sup>st</sup> April 2012 were ₹ 200.

Subscriptions paid in advance on 31<sup>st</sup> March 2012 were ₹ 50 and received in Advance on 31<sup>st</sup> March 2013 was ₹ 40.

Subscriptions for 2012-13 unpaid on 31st March 2013 were ₹90

# SECTION - C

# **Answer ALL Questions**

 $(5 \times 5 = 25)$ 

- 18. a) Explain the following Accounting concept.
  - i) Dual Aspect
- ii) Realisation concept
- iii) Matching concept

## [OR]

b) Show the following transactions in Rejana's Cash book with Discount and Cash columns

| Date        | Transactions                           | ₹      |
|-------------|----------------------------------------|--------|
| Jan 1, 2019 | Cash balance                           | 18,500 |
| 3           | Cash sales                             | 33,000 |
| 7           | Paid Dravid                            | 15,580 |
| ,           | Discount allowed by him                | 150    |
| 13          | Sold goods to Manohar on credit        | 19,200 |
| 15          | Cash withdrawn for personal use        | 2400   |
| 16          | Purchased goods from Charles on credit | 14,300 |
| 22          | Paid cash into bank                    | 22,750 |
| 25          | Cash received from Manohar             | 19,000 |
| 23          | Discount allowed                       | 200    |
| 28          | Paid cash to Charles less discount     | 14,200 |
| 29          | Cash purchases                         | 13,500 |
| 30          | Paid for advertising                   | 600    |
| 31          | Paid salaries                          | 12,000 |

19. a) Outline the causes for the differences between the balances shown by cash book and pass book.

# [OR]

- b) Rectify the following errors:
- i) A customer bill for ₹ 3500 for the erection of a store room was debited to repairs account
- ii) A cheque for ₹ 4500 received from Sara was dishonoured and debited to allowance account
- iii) Salaries paid for firm's workers for making certain additions to machinery amounting to ₹7500 were posted to salaries account.
- iv) Goods of ₹ 3500 returned by Sathi were included in stock but not entered in the books.
- v) A sum of ₹ 5000 drawn by the proprietor was debited to travelling expenses account.
- 20. a) Mr. Veda owes the following bills to Mrs. Mohana

| <b>Due Date</b> | ₹    |
|-----------------|------|
| 10.04.2018      | 3000 |
| 05.05.2018      | 1500 |
| 28.05.2018      | 5000 |
| 05.06.2018      | 2000 |

Veda wants to settle the amount on 25<sup>th</sup> July 2018.

Calculate Average due date and interest at 10% p.a

# [OR]

b) Mr.Ram furnishes the following particulars. Show Machinery account for three years under Straight line method:

Date of purchase 01.01.2010
Machinery value ₹ 7,00,000

Rate of depreciation 15%

Machinery sold on 31.12.2012 ₹ 5,00,000

Accounting period January – December

21. a) The provision for bad and doubtful debts account shows a balance of ₹ 2000 on 1<sup>st</sup> January 2020. The bad debts during the year 2020 amounts to ₹ 1600. The sundry debtors on 31<sup>st</sup> December 2020 are ₹ 32,000. Create a new provision for bad debts at 5%. Show the Journal entries, Bad debts account and Provision for debts account.

## [OR]

b) Show necessary adjusting entries for the following adjustments:

Interest charged on drawings ₹ 5250

Interest on loan outstanding ₹ 3200

Depreciation at 10% is to be charged on machinery ₹ 5,00,000

Write off bad debts ₹ 2220

Provide provision for discount on creditors at 2% on sundry creditors ₹ 2,00,000

22. a) Distinguish between Receipts and Payments account and Income and Expenditure account

# [OR]

b) Show Receipts and Payments account of a club for the year ended 31<sup>st</sup> December 2018 from the following:

| <b>Particulars</b>                    | ₹      |
|---------------------------------------|--------|
| Opening balance of cash               | 40,000 |
| Rent paid                             | 1200   |
| Receipt of entrance fees              | 8000   |
| Payment for purchase of cricket balls | 500    |
| Subscription received for 2018        | 16,000 |
| Previous year's subscription received | 1600   |
| Payment for purchase of cricket bats  | 1600   |
| Salaries paid                         | 2000   |
| Payment for stationery in cash        | 100    |
| Paid for miscellaneous expenses       | 200    |

# SECTION – D

# **Answer any THREE Questions**

 $(3 \times 10 = 30)$ 

23. Mr.Kanthi furnishes the following particulars relating to his business.

You are required to show the necessary ledger accounts.

| Date       | Particulars                        | ₹      |
|------------|------------------------------------|--------|
| 01.10.2021 | Started business with cash         | 50,000 |
| 09.10.2021 | Paid cash into bank                | 20,000 |
| 10.10.2021 | Purchased goods for cash           | 4000   |
| 12.10.2021 | Goods sold for cash                | 3000   |
| 14.10.2021 | Withdrawn from bank for office use | 3000   |
| 16.10.2021 | Purchased goods from Ram           | 4000   |

- 24. On 31<sup>st</sup> December 2017, the cash book of a firm showed a debit balance of ₹ 3000. From the following information, illustrate a Bank Reconciliation Statement, showing the balance as per passbook.
  - a) Cheques have been issued for ₹ 2500, out of which cheques worth ₹ 2000 only were presented for payment
  - b) Cheques worth ₹ 700 were paid on 28<sup>th</sup> December but had not been credited by the bank
  - c) One cheque for ₹ 250 was entered in the cash book on 30<sup>th</sup> December 2017 but was banked on 3<sup>rd</sup> January 2018.
  - d) A cheque from Mohan for ₹ 200 was deposited into bank on 26<sup>th</sup> December, but it was dishonoured, and the advice was received on 2<sup>nd</sup> January 2018.
  - e) Passbook showed a debit of ₹ 10 towards bank charges
  - f) Passbook showed a credit of ₹ 400 collected by the bank as dividend.
  - g) One of the debtors deposited a sum of ₹ 250 in the account of the firm on 20<sup>th</sup> December. Intimation in this respect was received from the bank on 2<sup>nd</sup> January 2018.

25. Mr.S furnishes the following particulars. Give necessary journal entries and show Furniture account for three years under Written Down value method:

Date of purchase 01.01.2015

Furniture value ₹ 4,00,000

Rate of depreciation 10%

Furniture sold on 31.12.2017 ₹ 3,10,000

Accounting period January – December

26. Mr.Senthil's book shows the following balances. Show his Trading and Profit and loss account for the year ended 31<sup>st</sup> March 2016 and the balance sheet as on that date

| Particulars                    | Debit ₹  | Credit ₹ |
|--------------------------------|----------|----------|
| Stock on 01.04.2015            | 1,50,000 |          |
| Purchases                      | 1,30,000 |          |
| Sales                          |          | 3,00,000 |
| Carriage inwards               | 2000     |          |
| Salaries                       | 50,000   |          |
| Printing                       | 8000     |          |
| Drawings                       | 17,000   |          |
| Sundry creditors               |          | 20,000   |
| Sundry debtors                 | 1,80,000 |          |
| Furniture                      | 10,000   |          |
| Capital                        |          | 2,50,000 |
| Postage                        | 7500     |          |
| Interest on loan paid to Abdul | 4000     |          |
| Machinery                      | 41,500   |          |
| Loan from Abdul                |          | 25,000   |
| Suspense account               |          | 5000     |
|                                | 6,00,000 | 6,00,000 |

27. Following is the Receipts and payments account of an entertainment club for the year ending 31<sup>st</sup> December 2019. Show the Income and Expenditure Account of the club.

| Receipts         | ₹      | <b>Payments</b>          | ₹      |
|------------------|--------|--------------------------|--------|
| To balance b/d   | 3000   | By expenses              | 200    |
| To subscriptions |        | By salaries              | 1200   |
| 2018             | 100    | •                        |        |
| 2019             | 4000   |                          |        |
| 2020             | 160    |                          |        |
| To sale of music | 2100   | By music concert         | 1000   |
| concert tickets  |        | expenses                 |        |
| To donation      | 1100   | By newspaper             | 240    |
| To sale of old   | 100    | By municipal taxes       | 120    |
| newspapers       |        |                          |        |
| To entrance fees | 600    | By investments           | 4000   |
|                  |        | By charity               | 800    |
|                  |        | By electricity           | 400    |
|                  |        | By purchase of furniture | 2000   |
|                  |        | By balance c/d           | 1200   |
|                  | 11,160 |                          | 11,160 |

## **Additional information:**

- a) Municipal taxes amounting to ₹ 120 per annum paid up to 31st March 2020
- b) There are members, each paying ₹ 10 as annual subscriptions
- c) Subscription still outstanding for 2018 ₹ 120
- d) Interest on investment has accrued for five months at 6%
- e) The book value of building on 1<sup>st</sup> January 2019 ₹ 10,000

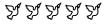

| 04CT12/ | 11CT12 |
|---------|--------|
|---------|--------|

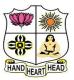

# VIVEKANANDA COLLEGE, TIRUVEDAKAM WEST

College with Potential for Excellence

Residential & Autonomous – A Gurukula Institute of Life-Training Re-accredited (3<sup>rd</sup> Cycle) with 'A' Grade (CGPA 3.59 out of 4.00) by NAAC [Affiliated to Madurai Kamaraj University]

B.Com. & B.Com. (CA) Degree (Semester) Examinations, November 2022

Part – III: Core Course: First Semester: Paper – II

## **BUSINESS CORRESPONDENCE & OFFICE METHODS**

Under CBCS and LOCF - Credit 4

Time: **3** Hours Max. Marks: **75** 

# SECTION – A

| Answer ALL                  | Questions                  |                             | $(10\times1=10$  |
|-----------------------------|----------------------------|-----------------------------|------------------|
| 1. Written comr             | munication includes        |                             |                  |
| a) Reports & f              | orms                       | b) Interviews               |                  |
| c) Film                     |                            | d) Speaking                 |                  |
| 2. Which of the             | se is not used to conclu   | de a business lett          | ter?             |
| a) Yours faithf             | fully                      | b) Yours truly              |                  |
| c) Yours since              | rely                       | d) with kind re             | egards           |
| 3 is t                      | the third stage of collect | tion series.                |                  |
| a) Enquiry                  | b) Reminder                | c) Appeal                   | d) Warning       |
| 4. Date format i            | n Business letter          |                             |                  |
| a) 3 <sup>rd</sup> August 2 | 2021                       | b) 03/08/2021               |                  |
| c) 03- 08 -202              | 1                          | d) 5 <sup>th</sup> Sep, 202 | 21               |
| 5. Insurance is a           | ı                          |                             |                  |
| a) Contract                 |                            | b) Agreement                |                  |
| c) indemnity                |                            | d) none of the              | above            |
| 6. Marine insura            | ance is affected on        |                             |                  |
| a) Hull                     | b) Cargo                   | c) Freight                  | d) All the above |

| 7 is helping the executive                | or manager in computed and       |  |  |  |  |
|-------------------------------------------|----------------------------------|--|--|--|--|
| analysing various types of figures with   | utmost accuracy.                 |  |  |  |  |
| a) Accounting machines                    | b) the comptometer               |  |  |  |  |
| c) Adding machines                        | d) Deducted machine              |  |  |  |  |
| 8. What are the types of coin handling m  | achines?                         |  |  |  |  |
| a) Sorting machine                        | b) Counting machine              |  |  |  |  |
| c) Changing machine                       | d) All the above                 |  |  |  |  |
| 9. What are the various stages of record  | management?                      |  |  |  |  |
| a) Creation of records                    | b) Utilization of records        |  |  |  |  |
| c) Storage of records                     | d) all the above                 |  |  |  |  |
| 10 is a document that outlin              | es the contents of a forthcoming |  |  |  |  |
| meeting.                                  |                                  |  |  |  |  |
| a) Minutes b) Notice                      | c) Agenda d) Quorum              |  |  |  |  |
|                                           |                                  |  |  |  |  |
| SECTIO                                    | N-B                              |  |  |  |  |
| <b>Answer any FIVE Questions</b>          | $(5\times2=10)$                  |  |  |  |  |
| 11. Write any two advantages of a Busin   | ess Letter.                      |  |  |  |  |
| 12. Name two type of enquiry letter       |                                  |  |  |  |  |
| 13. State any two merits of printed order |                                  |  |  |  |  |
| 14. What is an Overdraft?                 |                                  |  |  |  |  |
| 15. What is insurance?                    |                                  |  |  |  |  |
| 16. What is an office Manual?             | 16. What is an office Manual?    |  |  |  |  |
| 17. What is decentralized filing?         |                                  |  |  |  |  |
|                                           |                                  |  |  |  |  |

# SECTION - C

# **Answer ALL Questions**

 $(5\times 5=25)$ 

18. a) Explain any five principles of business correspondence.

## [OR]

- b) Write short note on:
- i) Salutation
- ii) Body of letter
- 19. a) State the advantages of circular letter

## [OR]

- b) Discuss the stages in the collection process
- 20. a) Write any five points a banker should keep in mind while writing a letter rejecting a loan application of a customer.

## [OR]

- b) Distinguish Life Insurance and General Insurance.
- 21. a) Explain any five importance of office.

## [OR]

- b) Discuss any five importance of office systems.
- 22. a) Explain any five benefits of paperless office.

## [OR]

b) State the essential qualities of good filing system.

# $\underline{SECTION - D}$

# **Answer any THREE Questions**

 $(3 \times 10 = 30)$ 

- 23. Draft an application for the post of a chief accountant an export organization.
- 24. Write a circular letter announcing the opening of a new branch.
- 25. Write an application from a policyholder enquiring about the surrender value of the policy.
- 26. Explain the factors consider for selection of Office Equipment.
- 27. Discuss the types of office forms

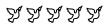

| - 1 | 1 | Λ | 1 | 1 |
|-----|---|---|---|---|
|     | _ | ~ | _ | _ |

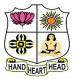

d) never use go to

# VIVEKANANDA COLLEGE, TIRUVEDAKAM WEST College with Potential for Excellence

Residential & Autonomous – A Gurukula Institute of Life-Training Re-accredited (3<sup>rd</sup> Cycle) with 'A' Grade (CGPA 3.59 out of 4.00) by NAAC [Affiliated to Madurai Kamaraj University]

**B.Com. (CA)** Degree (Semester) Examinations, November 2022 Part – III: Ability Enhancement Course: First Semester: Paper – I

#### **COMPUTER APPLICATIONS IN BUSINESS**

Under CBCS and LOCF - Credit 5

Time: 3 Hours Max. Marks: 75 SECTION - A **Answer ALL Questions**  $(10 \times 1 = 10)$ 1. Which is also known as mechanical agent\_ d) Robots a) Computer b) Barcode Reader c) Processor 2. Who created the first DBMS? a) Edgar Frank Codd b) Charles Bachman c) Charles Babbage d) Sharon B. Codd 3. The structure or format of data is called c) Struct d) Formatting a) Syntax b) Semantics 4. E-mail is b) Bandwidth-sensitive application a) Loss-tolerant application c) Elastic application d) None of the mentioned 5. The format identifier '%d' is also used for data type? a) char b) int c) float d) double 6. Choose the correct statement a) use of go to enhances the logical clarity of the cod b) use of go to makes the debugging task easier c) use go to when you want to jump out of a nested loop

| 7. The default parameter passing mechanism is                               |                      |                      |                                         | SECTION – C                                            |                      |  |
|-----------------------------------------------------------------------------|----------------------|----------------------|-----------------------------------------|--------------------------------------------------------|----------------------|--|
| a) call by value b) call by reference                                       |                      |                      | erence                                  | Answer ALL Questions                                   | (5 × 5 :             |  |
| c) call by value result                                                     |                      | d) None of th        | ese.                                    |                                                        | (3 / 3 -             |  |
| 8. Array is a data structure.                                               |                      |                      | 18. a) Explain major parts of Computer. |                                                        |                      |  |
| a) Non-linear                                                               |                      | c) Linear            | d) Data type                            | [OR]                                                   |                      |  |
| 9. The correct syntax to access the member of the structure in the array of |                      |                      | ,                                       | b) What are the characteristics of Computer?           |                      |  |
| •                                                                           | ymax to access the   | member of the struc  | ture in the array or                    | 19. a) Differentiate between LAN and MAN.              |                      |  |
| structure is?                                                               |                      |                      |                                         | [OR]                                                   |                      |  |
|                                                                             | Assuming: struct     | temp                 |                                         | b) Differentiate between TCP/IP Model and OS           | SI Model.            |  |
|                                                                             | {                    |                      |                                         | 20. a) Describe the use of while statement with ex     | ample                |  |
|                                                                             | Int b;               |                      |                                         | [OR]                                                   |                      |  |
|                                                                             | } s[50];             |                      |                                         | b) Discuss Nested for loop with example.               |                      |  |
| \ 1.53                                                                      |                      | \ 1 F'3              | 1\ f'1.1                                | 21. a) Give short note on uses defined function.       |                      |  |
| a) s.b.[i]                                                                  | b) s.[i].b;          | c)s.b[i];            | d)s[i].b;                               | [OR] b) Discuss about Recursion Function.              |                      |  |
| 10                                                                          | function compa       | res between two stri | ings.                                   | 22. a) How do you declare & initialize of a structure? |                      |  |
| a) strcat()                                                                 | b) strcpy()          | c) strcmp()          | d) strlen()                             | [OR]                                                   | ne:                  |  |
|                                                                             | a a                  |                      |                                         | b) Illustrate the Arrays of structures and Arrays      | s. within structure. |  |
|                                                                             | SEC                  | CTION – B            |                                         |                                                        |                      |  |
| Answer any F                                                                | IVE Questions        |                      | $(5\times2=10)$                         | SECTION – D                                            |                      |  |
|                                                                             | e characteristics of | Computers            | ( = = = = = = )                         | <b>Answer any THREE Questions</b>                      | $(3 \times 10$       |  |
| 12. Define Date                                                             |                      | oomp wors.           |                                         | 23. Explain DBMS.                                      |                      |  |
| 13. Define the to                                                           | erm Computer Netv    | work.                |                                         | 24. Demonstrate the types of Networks.                 |                      |  |
| 14. List out the rules for scanf ().                                        |                      |                      |                                         | 25. Examine the various operators with example.        |                      |  |
| 15. Define logical Operators.                                               |                      |                      |                                         | 26. Demonstrate the types of function in C.            |                      |  |
| 16. Enumerate t                                                             | he types of Arrays.  |                      |                                         | 27. Analyse the concepts of structures in C.           |                      |  |
| 17. Define a stru                                                           | ıcture.              |                      |                                         | A A A A                                                |                      |  |

 $(5\times 5=25)$ 

 $(3\times10=30)$ 

| • | 4 | _ | _ | 4 | 4 |
|---|---|---|---|---|---|
| 1 | 1 | G | E | 1 | 1 |

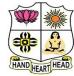

# VIVEKANANDA COLLEGE, TIRUVEDAKAM WEST **College with Potential for Excellence**

Residential & Autonomous – A Gurukula Institute of Life-Training Re-accredited (3<sup>rd</sup> Cycle) with 'A' Grade (CGPA 3.59 out of 4.00) by NAAC [Affiliated to Madurai Kamaraj University]

B.A. & B.Sc. Degree (Semester) Examinations, November 2022 Part - IV: Generic Elective Course: First Semester: Paper - I

## **PC SOFTWARE**

Under CBCS and LOCF - Credit 2

| Time: <b>2</b> Hours | Max. Marks: <b>75</b> |
|----------------------|-----------------------|
|                      |                       |
|                      |                       |
|                      |                       |

# **SECTION - A**

| Answer ALL        | <u>Questions</u>         |                       | $(10\times1=10$ |
|-------------------|--------------------------|-----------------------|-----------------|
| 1. What is the b  | lank space outside the   | printing area on a    | page?           |
| a) Clipart        | b) Margins               | c) Header             | d) Footer       |
| 2. Press          | to open the help w       | indow in the MS W     | ord document.   |
| a) F1             | b) F2                    | c) F9                 | d) F11          |
| 3. Which bar she  | ows the current positi   | on as far as the text | t goes?         |
| a) Title bar      |                          | b) Menu bar           |                 |
| c) Scroll bar     |                          | d) Status bar         |                 |
| 4. Each line repr | resents how many lett    | ers in WordStar?      |                 |
| a) 20             | b) 35                    | c) 65                 | d) 75           |
| 5                 | _ appear at the bottor   | n of the Excel wind   | low.            |
| a) Title bar      |                          | b) Formula bar        |                 |
| c) Work sheet     | tabs                     | d) Name box           |                 |
| 6. Another name   | e for a pre-programme    | ed formula in Excel   | lis             |
| a) Cell           | b) Graph                 | c) Function           | d) Rang         |
| 7. Which term is  | s used to join the selec | cted cells in to one  | cell?           |
| a) Filter         | b) Wrap                  | c) Pivot              | d) Merge        |

| 8 is a                                         | presentation pro                                                         | gram.                    |                  |  |  |
|------------------------------------------------|--------------------------------------------------------------------------|--------------------------|------------------|--|--|
| a) U-torrent                                   |                                                                          | b) Mozilla Firef         | ox               |  |  |
| c) MS PowerPe                                  | oint                                                                     | d) Slide Panel           |                  |  |  |
| 9. Times new Ro                                | oman, Cambria, A                                                         | Arial are the example of | of               |  |  |
| a) Font face                                   | b) Clipart                                                               | c) SmartArt              | d) Themes        |  |  |
| 10. To center the                              | e selected text, the                                                     | e shortcut key is        |                  |  |  |
| a) Ctrl+ C                                     | b) Ctrl+ E                                                               | c) Ctrl+ O               | d) Ctrl+ U       |  |  |
|                                                | SE                                                                       | CTION – B                |                  |  |  |
| Answer any F                                   | IVE Questions                                                            |                          | $(5\times2=10)$  |  |  |
| 11. Define Softw                               | vare.                                                                    |                          |                  |  |  |
| 12. Drop the sho                               | ortcut keys for Fir                                                      | nd and Replace text in   | word.            |  |  |
| 13. What is Mail Merge?                        |                                                                          |                          |                  |  |  |
| 14. What do you understand by MS Excel?        |                                                                          |                          |                  |  |  |
| 15. What do you mean by Table?                 |                                                                          |                          |                  |  |  |
| 16. What is meant by Power Point Presentation? |                                                                          |                          |                  |  |  |
| 17. State the way to insert image in PPT.      |                                                                          |                          |                  |  |  |
|                                                | SE                                                                       | CTION – C                |                  |  |  |
| Answer ALL                                     |                                                                          | _                        | $(3\times 9=27)$ |  |  |
| 18. a) What are                                | (5 2 -1)                                                                 |                          |                  |  |  |
| 10. aj what ale                                | _                                                                        | (R)                      |                  |  |  |
| h) How can v                                   |                                                                          |                          | of a Table in MS |  |  |
| Word?                                          | b) How can you insert and delete rows and columns of a Table in MS Word? |                          |                  |  |  |

19. a) Describe the general features of MS Excel.

# [OR]

- b) What are the various functions available in MS Excel.
- 20. a) What are the views available in PPT?

# [OR]

b) Give a detailed account on animation in Power Point.

# SECTION – D

# **Answer any TWO Questions**

 $(2\times14=28)$ 

- 21. Explain in brief about editing and formatting the text in Word documents.
- 22. Enumerate the steps involved in Mail Merge.
- 23. Describe in detail about the components of Excel Window.
- 24. Write about the creation of Power Point Presentation.

RRRRR

| 04CT31 | /11CT31 |
|--------|---------|
|--------|---------|

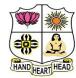

# VIVEKANANDA COLLEGE, TIRUVEDAKAM WEST College with Potential for Excellence

Residential & Autonomous – A Gurukula Institute of Life-Training Re-accredited (3<sup>rd</sup> Cycle) with 'A' Grade (CGPA 3.59 out of 4.00) by NAAC [Affiliated to Madurai Kamaraj University]

B.Com. & B.Com. (CA) Degree (Semester) Examinations, November 2022

Part - III: Core Course: Third Semester: Paper - I

### **ADVANCED ACCOUNTING**

Under CBCS and LOCF - Credit 4

Time: **3** Hours Max. Marks: **75** 

# SECTION - A

## **Answer ALL Questions**

 $(10 \times 1 = 10)$ 

1. Under fixed capital method, the drawings of each partner are debited to

a) Capital account

b) Current account

c) Profit and Loss account

d) Revaluation account

2. X and Y are partners sharing profits in the ratio of 3:2. Z is admitted for 1/4<sup>th</sup> share in the future profit which he acquires equally from X and Y. The new profit-sharing ratio is

a) 19:11:10

b) 3:2:1

c) Equal

d) 5:3:2

3. The balance of Joint life policy account on the death of a partner is transferred to the capital accounts of the partners in

a) Capital ratio

b) Old profit-sharing ratio

c) New profit-sharing ratio

d) Equal proportion

4. Under dissolution of a firm, the discharge of liabilities is debited to

a) Profit and Loss a/c

b) Partner's capital a/c

c) Realisation a/c

d) Liability a/c

5. When short workings are to be recovered, in the books of lessee, the account to be debited is

a) Landlord A/c

b) Short working A/c

c) P&L A/c

d) None of the above

6. At the time of payment of royalty, the lessee debits

a) Landlord A/c

b) Royalty A/c

c) Short workings A/c

d) Cash A/c

7. The sale of goods under the Hire Purchase system is governed by

a) Hire Purchase Act, 1972

b) Hire Purchase Act, 1973

c) Hire Purchase Act, 1974

d) Hire Purchase Act, 1975

8. On seizure of the goods by the hire vendor, the balance in the asset account is transferred to

a) Profit and Loss a/c

b) Hire Vendor a/c

c) Interest a/c

d) Sales a/c

9. Preferential creditors are to be paid before payment to

a) Fully secured creditors

b) Partly secured creditors

c) Unsecured creditors

d) None of these

10. Under the Provincial Insolvency Act, the wages due for each labourer are preferential to the extent of

a) ₹ 100

b) ₹ 20

c) ₹80

d) ₹ 120

# SECTION – B

# **Answer any FIVE Questions**

 $(5 \times 2 = 10)$ 

11. What is meant sacrificing ratio?

12. Distinguish between revaluation account and realization account.

13. What is royalty?

14. What is hire purchase system?

15. Who is called insolvent partner?

16. Write any two features of partnership.

17. What is fluctuating capital?

# SECTION – C

# **Answer ALL Questions**

 $(5\times 5=25)$ 

18. a) Identify the factors affecting the value of goodwill

## [OR]

b) A firm earned net profits during the last three year as follows:

I year - ₹ 36,000

II year - ₹ 40,000

III year - ₹ 44,000

The capital investment of the firm is ₹ 1,20,000. A fair return on the capital having regard to the risk involved is 10%. Calculate the value of goodwill on the basis of 3 years purchase of super profits.

19. a) Explain the various modes of dissolution of a partnership firm.

# [OR]

b) P and G are equal partners. They decide to dissolve the partnership on 31.12.90 when their balance sheet stood as follows:

| Liabilities | ₹      | Assets    | ₹      |
|-------------|--------|-----------|--------|
| Capital:    |        | Machinery | 19,200 |
| P           | 48,000 | Buildings | 60,000 |
| G           | 48,000 | Stock     | 6,960  |
| Creditors   | 2,400  | Debtors   | 5,760  |
|             |        | Bank      | 6,480  |
|             | 98,400 |           | 98,400 |

i) P is to take over the business and pay 12,000 for goodwill which has not been previously valued. He is also taking over the buildings and stock at book value and machinery at 18,000.

- ii) During the period up to 31.05.91, P collects to ₹ 4,800 from the firms' debtors and pays the liabilities, getting 240 as cash discount.
- iii) P also pays dissolution expenses amounting to 480.

Prepare Realization a/c, Partners Capital a/c and Bank a/c assuming the settlement was made on 31.05.1991.

20. a) What are the methods of recoupment in Royalty?

## [OR]

- b) A company leased a colliery on 1.1.92 at a minimum rent of 20,000 merging in to a royalty of 1.50 per tonne with power to recoup short workings over the first four years of lease. The output of the colliery for the first four years was 9,000 tonnes, 12 tonnes, 16 tonnes and 20 tonnes respectively. Prepare Royalty accounts.
- 21. a) Outline the feature of hire purchase system.

# [OR]

- b) A Ltd. purchased a machine on hire purchase from Z Ltd, on January 1,1989, paying ₹ 8,000 immediately and agreeing to pay three annual instalments of ₹ 8,000 each on December 31, every year. The cash price of the machine is ₹ 29,800 and the vendors charge interest @ 5% per annum. Calculate the amount of interest paid by the buyer to the seller every year.
- On 1.1. 86, X purchased machinery on hire purchase system. The payment is to be made 4,000 down (on signing of the contract) and ₹4,000 annually for three years. The cash price of the machinery is ₹ 14,900 and the rate of interest is 5%. Calculate the interest in each year's instalment.

| 22. a) Give the differences | between | balance    | sheet | and | statement | of | affairs. |
|-----------------------------|---------|------------|-------|-----|-----------|----|----------|
|                             | [OR     | <u>.</u> ] |       |     |           |    |          |

b) From the following Trial Balance of Mr. X who commenced business on January 1 1990, you are asked to prepare a statement of affairs and a Deficiency Account.

|                             | ₹             |                         | ₹        |
|-----------------------------|---------------|-------------------------|----------|
| Cash                        | 2,300         | Creditors (unsecured)   | 1,80,000 |
| Stock in trade              | 6,600         | Secured Creditors       | 25,000   |
| Debtors (all good)          | 1,30,000      | Preferential claims for |          |
| Furniture                   | 2,820         | rent, rates and taxes   | 1,900    |
| Investment in Shares        | 5,000         | Capital                 | 13,500   |
| Value of securities held by |               | Profit (1988, 1989)     | 55,540   |
| Creditors                   | 35,000        |                         |          |
| Loss (1990)                 | 25,000        |                         |          |
| Drawing (up to Dec. 1990    | 69,160        |                         |          |
|                             | 2,75,940      |                         | 2,75,940 |
|                             | <b>SECTIO</b> | N - D                   |          |

# **Answer any THREE Questions**

 $(3\times10=30)$ 

23. A and B are partners sharing profits in the ratio of 3:1. Their balance sheet stood as under on 31.3.2004:

| Liabilities | ₹      | Assets           |       | ₹      |
|-------------|--------|------------------|-------|--------|
| Salary due  | 5,000  | Stock            |       | 10,000 |
| Creditors   | 40,000 | Prepaid insuranc | e     | 1,000  |
| Capital:    |        |                  |       |        |
| A 30,000    |        | Debtors          | 8,000 |        |
| В 20,000    | 50,000 | Less: Provision  | 500   | 7,500  |
|             |        | Cash             |       | 18,500 |
|             |        | Machinery        |       | 22,000 |
|             |        | Buildings        |       | 30,000 |
|             |        | Furniture        |       | 6,000  |
|             | 95,000 |                  |       | 95,000 |

C is admitted as a new partner introducing a capital of  $\mathbf{\xi}$  20,000 for his  $1/4^{th}$  share in future profits.

Following revaluations are made:

- i) Stock be depreciated by 5%.
- ii) Furniture be depreciated by 10%.
- iii) Building be revalued at ₹ 45,000.
- iv) The provision for doubtful debts should be increased to ₹ 1,000. Prepare revaluation a/c and balance sheet after admission.
- 24. A, B and C were partners sharing profits and losses in the ratio of 3:2:1. They decide to dissolve the firm with effect from 1.1.95 when the firm's Balance sheet stood as follows:

| Liabilities      | ₹        | Assets               | ₹        |
|------------------|----------|----------------------|----------|
| Capitals         |          | Fixed assets         | 1,22,000 |
| A                | 54,000   | Cash at bank         | 10,000   |
| В                | 40,000   | Other current assets | 1,13,000 |
| C                | 25,000   |                      |          |
| General Reserve  | 6,000    |                      |          |
| Sundry creditors | 90,000   |                      |          |
| Bank overdraft   | 30,000   |                      |          |
|                  | 2,45,000 |                      | 2,45,000 |

The assets were realized gradually. The following amounts were realized after meeting the expenses of realization.

| 1 <sup>st</sup> Realisation           | 75,000 (including cash at bank balance) |
|---------------------------------------|-----------------------------------------|
| 2 <sup>nd</sup> Realisation           | 32,000                                  |
| 3 <sup>rd</sup> Realisation           | 60,000                                  |
| 4 <sup>th</sup> and final realization | 63,000                                  |

If the distribution of cash is to be made after each installment of realization, prepare a statement showing the distribution to partners at each installment although the final results were not yet known.

| ni annough the miai results were not | yet Khow. |
|--------------------------------------|-----------|
| 3 months' salary for 10 clerks       | 3,600     |
| One-month wages of 12 labourers      | 1,600     |
| Sales tax                            | 400       |
| 3 months' rent of landlord           | 600       |
| Income tax                           | 1,000     |
| Wages of 4 servants                  | 1,400     |
| Salaries                             | 1,000     |
| Municipal tax                        | 400       |
| Wages                                | 6,000     |

25. X Ltd. purchased a machine on hire purchase system. The payment is made as follows: ₹ Down Payment 232.50 1<sup>st</sup> instalment 356.50 2<sup>nd</sup> instalment 451 3<sup>rd</sup> instalment 210 The payments are made at the end of 1<sup>st</sup> year, 2<sup>nd</sup> year and 3<sup>rd</sup> year respectively. The rate of interest is 5% p.a. The annuity table shows that the present value of. ₹ 1 for one, two and three years is .9524, .9070 and .8539 respectively. Calculate the cash price of the machine.

X purchased a machine under hire purchase system. According to the terms of the agreement 40,000 was to be paid on signing of the contract. The balance was to be paid in four annual instalments of 25,000 each plus interest. The cash price was 1,40,000. Interest is chargeable on outstanding balance at 20% per annum. Calculate interest for each year and the instalment amount.

26. A, B and C were in partnership sharing profits and losses of 3:2:1. The following is their Balance Sheet as at 31<sup>st</sup> Dec. 2014 on which date they dissolved the partnership:

| Liabilities      | ₹        | Assets       | ₹        |
|------------------|----------|--------------|----------|
| Sundry Creditors | 25,000   | Cash         | 3,000    |
| A's Loan         | 8,000    | Debtors      | 34,800   |
| General Reserve  | 12,000   | Stock        | 52,500   |
| Capitals:        |          | Fixed Assets | 91,700   |
| A 94,000         |          |              |          |
| В 20,000         |          |              |          |
| C <u>23,000</u>  | 1,37,000 |              |          |
|                  | 1,82,000 |              | 1,82,000 |

It was agreed to repay the amounts due to the partners as and when the assets are realized. Assets realized as follows:

| Month    | Debtors | Stock  | <b>Fixed Assets</b> | Expenses |
|----------|---------|--------|---------------------|----------|
| February | 4,000   | 5,000  | 10,000              | 800      |
| March    | 12,000  | 10,000 | 32,000              | 1,200    |
| May      | 8,000   | 17,000 | 20,000              | 1,500    |
| July     | 6,000   | 9,000  | 22,000              | 1,000    |

Prepare a statement showing how the distribution should be made according to Surplus Capital Method.

27. A filed his petition on 31<sup>st</sup> March 2012, and his statement of affairs was composed of the following figures:

|                                                           | ₹      |
|-----------------------------------------------------------|--------|
| Creditors for goods                                       | 70,000 |
| Loan from Mrs. A                                          | 35,000 |
| Bills Payable                                             | 15,000 |
| Creditors secured by lien on shares                       | 40,000 |
| Creditors secured by lien on stock                        | 15,000 |
| Liability on Bills Discounted (estimated to rank ₹ 3,000) | 17,000 |
| Mortgage on Mill                                          | 60,000 |
| Creditors payable in full                                 | 3,000  |
| Books Debts - Good                                        | 20,000 |
| - Doubtful and bad (estimated to produce ₹ 2,000)         | 10,000 |
| Consignments considered good                              | 5,000  |
| Shares (estimated to realise ₹ 16,000)                    | 15,000 |
| Stock (estimated to realise ₹ 40,000)                     | 60,000 |
| Cash at Bankers                                           | 100    |
| Bills of Exchange                                         | 11,400 |
| Mill (estimated to realise ₹ 61,000)                      | 70,000 |
| Machinery (estimated to realise ₹ 42,000)                 | 45,000 |
| Fixtures (estimated to realise ₹ 1,500)                   | 3,000  |
| Cottage (estimated to realise ₹ 3,000)                    | 6,800  |
|                                                           |        |

On 1<sup>st</sup> April six years ago, he had a capital of ₹ 50,000. Profits were made totalling ₹ 45,500 in the first four years and losses were incurred totalling ₹ 25,000 in the last two years after allowing ₹ 2,500 per year interest on capital. Withdrawals amounted to ₹ 77,200. Prepare Statement of Affairs and Deficiency Account.

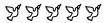

| 04CT32 | /11CT32 |
|--------|---------|
|--------|---------|

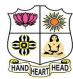

# VIVEKANANDA COLLEGE, TIRUVEDAKAM WEST College with Potential for Excellence

Residential & Autonomous – A Gurukula Institute of Life-Training Re-accredited (3<sup>rd</sup> Cycle) with 'A' Grade (CGPA 3.59 out of 4.00) by NAAC [Affiliated to Madurai Kamaraj University]

B.Com. & B.Com. (CA) Degree (Semester) Examinations, November 2022

Part - III: Core Course: Third Semester: Paper - II

### **INCOME TAX LAW & PRACTICE I**

Under CBCS and LOCF - Credit 4

Time: **3** Hours Max. Marks: **75** 

# SECTION - A

# **Answer ALL Questions**

 $(10 \times 1 = 10)$ 

- 1. Rate of income-tax are fixed under:
- a) The Income-tax Act

b) The Finance Act

c) An Ordinance

- d) Notification of C.B.D.T.
- 2. Sum of various heads of income is called:
- a) Gross total income

b) Total income

c) Taxable income

- d) Aggregate income
- 3. In which section of the Income-tax Act exempted incomes have been mentioned?
- a) Sec. 10
- b) Sec. 80C
- c) Sec. 13
- d) Sec. 2
- 4. Incomes absolutely exempt from Tax are listed under
- a) Sec 2
- b) Sec 10

- c) Sec 38
- d) Sec 80c
- 5. As per the first basic condition to determine residential status, a person should have been in India during the previous year concerned for
- a) 60 days or more

b) 120 days or more

c) 182 days or more

d) 240 days or more

| 6. Income accrued and received outside             | India is taxable is      | n the hands of    |  |  |
|----------------------------------------------------|--------------------------|-------------------|--|--|
| a) Non-resident                                    |                          |                   |  |  |
| b) Resident and ordinarily resident                |                          |                   |  |  |
| c) Resident and not ordinarily resident            |                          |                   |  |  |
| d) None of these                                   |                          |                   |  |  |
| 7. Exempted limit of HRA in metropolit             | an cities is:            |                   |  |  |
| a) 50% of salary                                   | b) 40% of salar          | y                 |  |  |
| c) 15% of salary                                   | d) None of these         | e                 |  |  |
| 8. Education allowance is exempted for:            |                          |                   |  |  |
| a) One person                                      | b) Four persons          |                   |  |  |
| c) Two persons                                     | d) Three persons         |                   |  |  |
| 9. Expected rent cannot exceed                     |                          |                   |  |  |
| a) Municipal Rent                                  | b) Fair rental value     |                   |  |  |
| c) Actual Rental Value                             | d) Standard Rental Value |                   |  |  |
| 10. While calculating business income, expense is: | disallowed portio        | on of preliminary |  |  |
| a) 112 b) 1/5                                      | c) 4/5                   | d) 3/5            |  |  |
| SECTIO                                             | N - B                    |                   |  |  |
| Answer any FIVE Questions $(5 \times 2 = 10)$      |                          |                   |  |  |
| 11. What do you mean by an Assessee?               |                          |                   |  |  |
| 12. What is PAN?                                   |                          |                   |  |  |
| 13. Who is a non-resident individual?              |                          |                   |  |  |
| 14. State any two examples of interest in          | ncomes that are n        | ot subjected to   |  |  |
| income tax                                         |                          |                   |  |  |

- 15. Give any four exempted allowances.
- 16. What is annual value?
- 17. Define the term business.

# SECTION - C

# **Answer ALL Questions**

 $(5\times 5=25)$ 

18. a) What is the Gross Total Income?

# [OR]

- b) Distinguish between the previous year and assessment year.
- 19. a) When a company is a resident?

## [OR]

- b) Mr.X left for Japan on 15<sup>th</sup> March, 2019 after staying in India for 15 years. He came back on 31<sup>st</sup> August, 2021. Compute his residential statues for the Assessment year 2022-23.
- 20. a) What are the exempted income from employee?

# [OR]

- b) Explain the exempted income for the institutions.
- 21. a) Write a note on house rent allowance.

# [OR]

b) Mr. prasang is employed in a private company at ₹70,000 per month, ₹6,000 per month as dearness pay and ₹10,000 per annum as commission during the previous year. He received ₹2,000 per month as house rent allowance. He paid ₹2,500 per month rent. Compute house rent allowance exempted from tax.

22. a) What are the allowances that are admissible in determining the income from business?

# [OR]

b) Dr. Gupta is a medical practitioner of Ludhiana. From the following, Compute his income from profession for the assessment year 2022-23.

| 1  | Gross receipts from dispensary                                                                                                    | 2,35,000 |  |  |
|----|----------------------------------------------------------------------------------------------------|----------|--|--|
| 2  | Gross receipts from consultation                                                                                                    | 1,65,000 |  |  |
| 3  | Operation fees                                                                                                    | 2,50,000 |  |  |
| 4  | Visiting fees                                                                                                    | 50,000   |  |  |
| 5  | Gifts from patients                                                                                                    | 30,000   |  |  |
| 6  | Medicines purchased                                                                                                    | 1,25,000 |  |  |
| 7  | Closing stock of medicines                                                                                                    |          |  |  |
| 8  | Salaries paid to employee 1,                                                                                                    |          |  |  |
| 9  | Surgical equipment purchased                                                                                                    | 48,000   |  |  |
| 10 | Dr. Gupta went to attend a medical seminar in Germany to update the knowledge and spend ₹ 25,000 on it.                                                                    |          |  |  |
| 11 | He owns a house whose municipal value is ₹ 50,000. Half portion of the house is used for the profession. Expense paid on the house: M. Taxes 10% of M.V., Repairs ₹ 10,000 |          |  |  |
| 12 | Medical books purchased (Allow depreciation @ 40%)                                                                                                    | 30,000   |  |  |

# $\underline{SECTION - D}$

# **Answer any THREE Questions**

 $(3\times10=30)$ 

- 23. Discuss 'income' under Income Tax Act 1961.
- 24. Following are the particulars of the income of Shri. Naresh Sharma for the previous year 2021-22.

| 1 | Profit from business in England received in India 12, |        |  |  |  |
|---|-------------------------------------------------------|--------|--|--|--|
| 2 | Income from house property in Pakistan received in    |        |  |  |  |
|   | India                                                 | 2,000  |  |  |  |
| 3 | Income from house property in Bangladesh deposited    |        |  |  |  |
| 3 | in a bank there                                       |        |  |  |  |
| 4 | Profit from business in Indonesia deposited in a bank |        |  |  |  |
| 4 | there, this business in controlled from India         |        |  |  |  |
| 5 | Income accrued in Bhopal but received in Singapore    | 6,000  |  |  |  |
| 6 | Profit from business in India                         | 15,000 |  |  |  |
| 7 | Past untaxed foreign income brought into India        |        |  |  |  |
|   | during the previous year                              | 20,000 |  |  |  |

From the above particulars, compute gross total income of Shri Naresh Sharma for the assessment year 2022-23, if he is (a) Ordinarily resident, (b) Not-ordinarily resident, and (c) Non-resident.

25. Enumerate any ten items of income which are totally exempted from tax.

26. Compute taxable salary of Mr.X for the Assessment year 2022-23.

| a | Salary ₹ 60,000 p.m.                                                                                                    |
|---|----------------------------------------------------------------------------------------------------|
| b | D.A. ₹ 10,000 p.m.                                                                                                    |
| С | Entertainment allowance ₹ 1,000 p.m.                                                                                                    |
| d | Employer's contribution to Recognized provident fund ₹88,800. His own contribution was ₹88,800.                                                                                               |
| e | Interest @ 10% p.a. on credit balance of recognized P.F. amounted to ₹ 50,000                                                                                                    |
| f | City compensatory allowance ₹ 500 p.m.                                                                                                    |
| g | Medical allowance ₹ 1,200 p.m.                                                                                                    |
| h | He has been provided with a large car for both official and personal use. Employer bears all the expenses of the car.                                                                         |
| i | He is provided an unfurnished house by the employer in a city (population 12 lakh).  The fair rental value of the house is ₹ 90,000 p.a. employer charges ₹ 2,000 from him per month as rent. |

27. The particulars of a residential house are given below for the Assessment year 2022-23.

|                                             | ₹      |
|---------------------------------------------|--------|
| Municipal value                             | 44,000 |
| Fair rent                                   | 48,000 |
| Standard rent                               | 36,000 |
| Actual rent                                 | 37,200 |
| Municipal taxes paid                        | 8,800  |
| Ground rent payable                         | 60     |
| Interest on money borrowed for construction | 5,000  |
| Collection charges actually paid            | 300    |

The assessee mortgaged the property for ₹ 36,000 which was spent on his daughter's marriage. The assessee paid interest of ₹ 3,000 on the mortgage loan this year. Compute income from house property.

| P: | 1LI | Н3 | 1 |
|----|-----|----|---|
|----|-----|----|---|

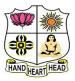

# VIVEKANANDA COLLEGE, TIRUVEDAKAM WEST

**College with Potential for Excellence** 

Residential & Autonomous – A Gurukula Institute of Life-Training Re-accredited (3<sup>rd</sup> Cycle) with 'A' Grade (CGPA 3.59 out of 4.00) by NAAC [Affiliated to Madurai Kamaraj University]

B.Com. & B.Com. (CA) Degree (Semester) Examinations, November 2022

Part - I: Language Course: Third Semester: Paper - I

### **BUSINESS HINDI - I**

Under CBCS and LOCF - Credit 3

Time: **3** Hours Max. Marks: **75** 

# SECTION – A

#### **Answer ALL Questions** $(10 \times 1 = 10)$ 1. 'हाथी' का Plural क्या है? a) हथिनी b) हाथियों c) हाथी d) हाथ 2. 'पचास' के लिए अंग्रेजी में क्या है? a) Twenty-five b) Fifty c) Twenty d) Fifty-one 3. पहनने के लिए कपडे चाहिए। a) तुम्हें b) हमें c) मुझे d) 3से 4. 'बहत' के लिए उल्टे अर्थवाले शब्द क्या है? a) कम b) बेचना c) लेना d) बिगाडना 5. प्रेम का अर्थ अंग्रेजी में क्या है? b) unlike a) hate c) courage d) love 6. 'Poem' के लिए हिन्दी में क्या है? a) गद्य b) उपन्यास c) नाटक d) पद्य 7. 'Import' के लिए हिन्दी में क्या है? a) निर्यात b) आयात d) अवधि c) अनुदान 8. 'Plans' के लिए हिन्दी में क्या है? a) योजन**ा**एं b) निधि। c) मकान d) घर 9. 'Sparrow' के लिए हिन्दी में क्या है? a) मकडी b) तितली c) गौरैया d) बया

| 10. मेज़                                           | कलम है            | <b>.</b>     |                                                                        | 19. a) Fill in the blanks:                                                       |
|----------------------------------------------------|-------------------|--------------|------------------------------------------------------------------------|----------------------------------------------------------------------------------|
| a) पर                                              | <br>b) में        |              | को d) का                                                               | अ. सोनारके सामान भी बनाते हैं।                                                   |
| ,                                                  | ,                 | ,            | ,                                                                      | आ. समुद्रतट पर देवी कन्याकुमारी का एक पुराना है।                                 |
|                                                    |                   | SECTION -    | <u>- B</u>                                                             | इ. राजीव गाँधी की माता का नाम है।                                                |
| Answer an                                          | y FIVE Questi     | <u>ions</u>  | $(5\times2=10)$                                                        | ई. रत्नाकर के शरीर पर लगी।                                                       |
| 11. Write in                                       | <b>Numerals:</b>  |              |                                                                        | उ. दाँत निकलते समय होती है।                                                      |
| a) सत्रह                                           | b) बाईस           | c) तीस       | d) छत्तीस                                                              | [OR-या]                                                                          |
| 12. Write in                                       | Plurals:          |              |                                                                        | b) Match the following:                                                          |
| a) नेता                                            | b) कलम            | c) गाडी      | d) लता                                                                 | अ. राजीव का विवाह राहुल गाँधी है।                                                |
|                                                    | e Meanings in En  | _            |                                                                        | आ. राजीव की माता का नाम फिरोज गाँधी है।                                          |
| a) तरकारी                                          | b) विदेश          | c) उन्नति    | d) प्रसिद्ध                                                            | इ. राजीव की बेटी का नाम सोनिया से हुआ।                                           |
| 14. Write the                                      | •                 | _            |                                                                        | ई. राजीव के बेटे का नाम इंदिरा गाँधी है।                                         |
| a) खरीदना                                          | b) सुविधा         | c) सम्मानित  | d) पकड़ना                                                              | उ. राजीव के पिता का नाम प्रियंका है।                                             |
| 15. Fill in the                                    | e blanks:         |              |                                                                        | 20. Explain in English or Tamil:                                                 |
| a) தென்றலை படைத்தது                                |                   |              |                                                                        | a) जिसने सारा जगत बनाया b) गीत प्रेम के गाता झरना।                               |
| b) இலையுதிர் கால மரங்களிடமிருந்து வாழ கற்றுக்கொள். |                   |              | <b>5</b> . <b>5</b>                                                    |                                                                                  |
| c) நதிகளின் குழந்தைப்பருவம்                        |                   |              |                                                                        | उसीने उसमें प्राण जगाया।। [OR-या] अपनी खुशी लुटाता झरना।।                        |
| , , , , , , , , , , , , , , , , , , , ,            |                   | •            | மலர்கள் மின்னுகின்றன.                                                  | उसका ही गुण जाएँ हम निदयों का बचपन है झरना।                                      |
| _                                                  | e equivalent word |              |                                                                        | उसी को शीश नवाएँ हम।।                                                            |
| a) निर्यात                                         | b) खाता           | c) राजपत्रित | d) प्रमाण पत्र                                                         | उसा का सारा नवाड़ हम।। वस्ता का वहका ह झरना।।                                    |
| 17. Write in                                       | _                 | \            | ۵: ۵                                                                   | 21. a) Write the equivalent words in Hindi:                                      |
| a) गाना                                            | b) स्त्री         | c) खत        | d) नारंगी                                                              | স. Average সা. Budget इ. Distribution                                            |
|                                                    |                   | SECTION -    | - <b>C</b>                                                             | ई. Annual ਰ. Emergency                                                           |
| <b>Answer AI</b>                                   | LL Questions      |              | $(5 \times 5 = 25)$                                                    | [OR-या]                                                                          |
| 10 ०) बन्न                                         | बद्धियाः          |              |                                                                        | b) Write the equivalent English commercial terms for following Hindi words (ALL) |
| 18. a) वचन बदलिए:                                  |                   |              | i) मूलवेतन ii) संचार iii) आवेदक iv) निर्देशक v) पूछताछ                 |                                                                                  |
| राजा, पुस्तक, कपडा, लडका, माला                     |                   |              | vi) विज्ञापन vii) प्रभाग viii) लेखा परीक्षक ix)खाता x) अन्तर राष्ट्रीय |                                                                                  |
| कला, बिल्ली, पौधा, नाना, चाचा                      |                   |              | 22. Translate into English or Tamil:                                   |                                                                                  |
| [OR-या]                                            |                   |              | a) अ. आप यहाँ आइए। b) अ. यह काम करो।                                   |                                                                                  |
| b) Write (                                         | the number name   | es in Hindi: | 21 to 25                                                               | आ. यह लंडका हिन्दी पढता है। आ.मीना कपडा सीती है।                                 |

इ. मैं पाठ लिख रहा हूँ। [OR-या] इ. तुम क्या कर रहे हो?

ई. नौकर सामान लाएगा।

ई. ललिता आज यहाँ आएगी।

उ. तूम कब उठे?

उ. औरतें कावेरी में नहायीं।

# SECTION – D

## **Answer any THREE Questions**

 $(3 \times 10 = 30)$ 

23. Write in Hindi:

| , | 7 | 19 | 23 | 26 | 32 | 36 | 39 | 41 | 45 | 49 |
|---|---|----|----|----|----|----|----|----|----|----|
|---|---|----|----|----|----|----|----|----|----|----|

24. Answer the Ouestions:

अ. हमें किन किन चीजो की जरूरत हैं?

आ. कन्याकुमारी में कितने समुद्रों का संगम होता है?

इ. राजीव गाँधी को 'भारत रत्न' की उपाधि कब दी गयी?

ई. दीमक की बांबी को संस्कृत में क्या कहते हैं?

उ. सबसे महत्वपूर्ण विटामिन कौन-सा है?

- 25. Write few sentences about 'झरना'
- 26. Write a letter to the Head of the Department asking leaver for four days in HINDI.
- 27. Read the following passage and answer the questions: कुत्ता फूल पर जा रहा था। जाते समय उसने नीचे देखा। नदी का पानी साफ था। पानी में कुत्ते की परछाई दिखाई पडी। कुत्ते ने अपनी परछाई को दूसरा कुत्ता समझा। उसके मुँह में रोटी का टुकडा देखकर कुत्ता को लालच हुआ। उसने उस टुकडे को छीनना चाहा।

अ. कुत्ता किसपर जा रहा था? आ. नदी का पानी कैसा था?

इ. पानी में क्या दिखाई पडी?

ई. कुत्ते ने अपनी परछाई को क्या समझा? उ. कुत्ते ने क्या चाहा?

23 23 23 23 23

| _ | _ | _ | _ | _ | _ |
|---|---|---|---|---|---|
| 1 | 1 | c | _ | 7 | 1 |
| 1 | 1 | 3 | _ | 3 | 4 |

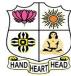

# **VIVEKANANDA COLLEGE, TIRUVEDAKAM WEST College with Potential for Excellence**

Residential & Autonomous – A Gurukula Institute of Life-Training Re-accredited (3<sup>rd</sup> Cycle) with 'A' Grade (CGPA 3.59 out of 4.00) by NAAC [Affiliated to Madurai Kamaraj University]

B.Com. (CA) Degree (Semester) Examinations, November 2022 Part - IV: Skill Enhancement Course: Third Semester: Paper - I

## **BUSINESS MATHEMATICS**

Under CBCS and LOCF - Credit 2

Time: 2 Hours Max. Marks: 75

# **SECTION - A**

his money is called

a) interest

a) ₹ 120

b) principal

b) ₹ 40

**10**)

d) none of these

d) ₹ 100

| Answer ALL Questions                  | $(10 \times 1 = 1)$                    | L |  |
|---------------------------------------|----------------------------------------|---|--|
| 1. If all elements belonging to a set | are enumerated within set braces it is | 3 |  |
| called                                |                                        |   |  |
| a) Tabular Method                     | b) Descriptive Phrase Method           |   |  |
| c) Rule Method                        | d) Set builder Method                  |   |  |
| 2. A Set contains infinite number of  | f elements is called                   |   |  |
| a) finite set b) infinite set         | c) null set d) universal se            | ŧ |  |
| 3. If an annuity is made at the end   | of each period, it is called           |   |  |
| a) Annuity certain                    | b) Immediate annuity                   |   |  |
| c) Annuity due                        | d) Deferred annuity                    |   |  |
| 4. The time gap between two succe     | essive payments is called the          |   |  |
| a) Annuity                            | b) payment interval                    |   |  |
| c) Annuity due                        | d) Deferred annuity                    |   |  |

5. Sum of money charged by the lender from the borrower for making use of

6. The quarterly interest due on ₹ 1000/- at 12% rate of interest is

c) amount

c) ₹ 30

- 7. A matrix that consists of only one column is called
- a) row matrix

b) column matrix

c) square matrix

- d) Identity matrix
- 8. If A and B are two matrices which satisfices A+B=B then A is
- a) row matrix

b) column matrix

c) null matrix

- d) unit matrix
- 9. The fractional part or decimal part of the logarithm of a number is called
- a) characteristic

b) mantissa

c) integer

d) exponent logarithm

- 10. The value of log<sub>a</sub> 1 is
- a) 1
- b) log a

c) a

d) 0

# SECTION – B

# **Answer any FIVE Questions**

 $(5\times2=10)$ 

- 11. If  $A \cup B$ ,  $A \cap B$ , A B, B A if  $A = \{1,2,3\}$ ,  $B = \{2,3,4,5\}$
- 12. What is Annuity Due?
- 13. At what rate will ₹ 625 amounts to ₹ 700 in 4 years?
- 14. The present worth of a certain sum of money due 6 months later is
- ₹ 10,000 at 15% p.a. What is the sum due?
- 15. What do you mean by Upper Triangular Matrix?
- 16. What do you mean by Scalar Matrix?
- 17. Change the base of  $log_6$  10 into the common logarithmic base.

# SECTION - C

# **Answer ALL Questions**

 $(3 \times 9 = 27)$ 

18. a) A house is purchased on instalment basis such that ₹ 10,000 is to be paid on signing of the agreement and 10 yearly equal installments of ₹ 5000 each, the first to be paid one after the date of purchase. If compound interest is charged at 5% p.a. What is the cash price of the house?

# [OR]

- b) What are the various types of Set theory?
- 19. a) The population of a town increases by 5% annually and its present population is 9261. What was the population three years ago?

## [OR]

b) If 
$$A = \begin{bmatrix} 2 & 3 & -4 \\ 6 & 7 & 8 \end{bmatrix}$$
,  $B = \begin{bmatrix} 6 & -3 & 2 \\ 5 & 0 & 8 \end{bmatrix}$ , and  $C =$ 

$$\begin{bmatrix} 1 & 2 & -3 \\ 5 & -4 & 3 \end{bmatrix} find A + B - C$$

20. a) Find the all submatrices of the matrix  $\begin{bmatrix} 4 & 7 & 9 \\ 5 & 3 & 0 \\ 6 & 1 & 2 \end{bmatrix}$ 

[OR]

b) Show that  $\log_{10} \log_{10} x + \log_{10} x + \log_{10} x = \frac{21}{4} = find x$ .

# SECTION - D

# **Answer any TWO Questions**

 $(2 \times 14 = 28)$ 

- 21. Verify the Demorgan's law regarding set difference by a Venn diagram.
- 22. Find the present value of ₹ 1000 due in three years at 6% compounded
  - i) Quarterly

- ii) Six monthly
- iii) Yearly

iv) When simple interest is considered

23. IF 
$$A = \begin{bmatrix} 4 & 3 & 2 \\ 5 & 2 & 2 \\ 2 & 3 & -1 \end{bmatrix}$$
,  $B = \begin{bmatrix} 1 & 2 & 1 \\ -2 & 3 & 4 \\ 3 & -3 & 2 \end{bmatrix}$  Show that  $(A + B)^T = A^T + B^T$ 

24. Explain the various types of logarithms?

BBBBB

| Residential & Autonomou Re-accredited (3 <sup>rd</sup> Cycle) with [Affiliated to National Residential & Cycle) Residential & Autonomou Re-accredited (3 <sup>rd</sup> Cycle) with [Affiliated to National Residential & Cycle) Residential & Autonomou Residential & Autonomou Residential & Auto | 04CT51/11CT51 LEGE, TIRUVEDAKAM WEST Potential for Excellence s – A Gurukula Institute of Life-Training 'A' Grade (CGPA 3.59 out of 4.00) by NAAC Madurai Kamaraj University] nester) Examinations, November 2022 |  |  |  |  |
|----------------------------------------------------------------------------------------------------|----------------------------------------------------------------------------------------------------|--|--|--|--|
|                                                                                                    | Fifth Semester: Paper – I                                                                                                    |  |  |  |  |
| Under CBCS and<br>Time: <b>3</b> Hours                                                                                                    | d LOCF - Credit 4<br>Max. Marks: <b>75</b>                                                                                                    |  |  |  |  |
| SECTION – A                                                                                                    |                                                                                                    |  |  |  |  |
| <b>Answer ALL Questions</b>                                                                                                    | $(10 \times 1 = 10)$                                                                                                    |  |  |  |  |
| 1. Cost classification can be done in                                                                                                    |                                                                                                    |  |  |  |  |
| a) Two ways b) Three ways                                                                                                    | c) Four ways d) Several ways                                                                                                    |  |  |  |  |
| 2. Depreciation of Plant and machiner                                                                                                    | y is a part of overhead.                                                                                                    |  |  |  |  |
| a) Factory                                                                                                    | b) Office                                                                                                    |  |  |  |  |
| c) Distribution                                                                                                    | d) None of these                                                                                                    |  |  |  |  |
| 3. LIFO method of pricing of material                                                                                                    | issues is more suitable when                                                                                                    |  |  |  |  |
| a) Material prices are rising                                                                                                    |                                                                                                    |  |  |  |  |
| b) Material prices are falling                                                                                                    |                                                                                                    |  |  |  |  |
| c) Material prices are fluctuating                                                                                                    |                                                                                                    |  |  |  |  |
| d) Material prices are unchanging                                                                                                    |                                                                                                    |  |  |  |  |
| 4. Overtime is                                                                                                    |                                                                                                    |  |  |  |  |

a) Actual hours being more than normal hours b) Actual hours being more than standard hours c) Actual hours being more than actual hours

5. Under absorption of overhead takes place when a) Actual overhead is more than absorbed overhead b) Absorbed overhead is more than actual overhead c) Standard overhead is more than actual overhead

d) None of these

d) None of these

- 6. Overhead absorption of over heads in cost accounts results in
- a) Decrease in costing profit
- b) Decrease in financial accounts profit
- c) No effect on profits of both the accounts
- d) None of the above
- 7. The basis for determining profit to be taken into account on incomplete contracts is
- a) Cost of contract

- b) contract price
- c) Percentage of work certified as done
- d) uncertified work.
- 8. In contract costing, most of the items of cost are
- a) Direct
- b) Indirect
- c) Prime
- d) All the above

- 9. Cost of Abnormal loss is shown in
  - a) Balance sheet

- b) P&L Account credit side
- c) P&L Account debit side
- d) none of these
- 10. In process costing ordinarily no distinction is made between direct and
- a) Material

b) Labour

c) Indirect material

d) None of these

# SECTION - B

# **Answer any FIVE Questions**

 $(5 \times 2 = 10)$ 

- 11. What do you mean by abnormal loss?
- 12. What is Retention money?
- 13. From the following particulars, calculate raw materials consumed:

Opening stock of raw materials ₹ 5000

Closing stock of raw materials ₹ 6000

Purchase of raw materials ₹ 24.000

Carriage inwards ₹ 3000

- 14. List out the reasons for difference in results as shown by cost accounts and financial accounts.
- 15. Recall the meaning of Departmentalisation of overheads.

- 16. What is Idle time? What are the causes for it?
- 17. Compute EOQ from the following:

Annual usage: ₹ 8000

Cost of placing and receiving one order ₹ 80

Annual carrying cost ₹ 2

## SECTION - C

# **Answer ALL Questions**

 $(5 \times 5 = 25)$ 

18. a) Show Cost sheet with details of overheads from the following particulars:

| ₹        |
|----------|
| 1,00,000 |
| 25,000   |
| 5000     |
| 2500     |
| 500      |
| 1500     |
| 500      |
| 5000     |
| 2500     |
| 1250     |
| 1250     |
| 10,000   |
| 1,89,500 |
|          |
|          |

b) From the following data relating to the manufacture during the month of September 2021, show a statement of cost and profit per unit.

Stock of raw materials used ₹ 40,000 Direct wages ₹ 24,000 Machine hours worked 9500 hrs Machine hour rate ₹ 4 per hour 20% on work cost Office overheads Selling overheads ₹ 1 per unit Units produced 20,000 units Units sold 18,000 units @ ₹ 10 per unit 19. a) Material A and B are used in a company on the following basis.

Maximum usage 200 units per week each
Minimum usage 80 units per week each
Normal usage 140 units per week each
Re-order quantity A – 900 units; B-1100 units

Re-order period A - 3 to 6 weeks; B- 2 to 4 weeks

Calculate: a) Maximum level, b) Minimum level and c) Re-order level

[OR]

b) Calculate wages for workers X,Y and Z from the following by Merrick's Piece Rate method.

Standard output of the worker is 45 units

Normal piece rate is ₹ 8 per unit

Output of X is 35 units, Y is 42 units and Z is 48 units.

20. a) From the following particulars, Calculate the Machine Hour rate:

|                                                         | ₹        |
|---------------------------------------------------------|----------|
| Cost of machine                                         | 1,00,000 |
| Installation charges                                    | 10,000   |
| Estimated scrap value of machine after 15 years of life | 5000     |
| Rent and rates per month                                | 350      |
| General lighting per month                              | 400      |
| Shop supervisor's salary per month                      | 1000     |
| Insurance premium for machine per annum                 | 1200     |
| Repairs per annum                                       | 1000     |
| Power consumption 10 units per hour                     |          |
| Rate of power per 100 units                             | 20       |

Estimated working hours per annum 2200. This includes setting up time 200 hrs. The machine occupies 1/4th area of the total area of the shop. The supervisor is expected to devote 1/5<sup>th</sup> of his time for supervising the machine. General lighting charges and rent are to be apportioned in the ratio of floor space occupied.

b) The profit showed by the costing profit and loss account for the year ended 31<sup>st</sup> March 2017 is ₹ 1,05,000. Find out the Net profit as per financial accounts of a manufacturing company.

|                                                  | ₹      |
|--------------------------------------------------|--------|
| Factory overhead over-recovered                  | 7500   |
| Administration overhead under recovered          | 4500   |
| Selling overheads under recovered                | 6000   |
| Profit on sale of fixed assets                   | 14,500 |
| Provisions for Income Tax in financial account   | 10,000 |
| Bank interest (credit)                           | 12,000 |
| Depreciation charged in financial account        | 15,000 |
| Depreciation charged in cost account             | 12,500 |
| Under valuation of closing stock in cost account | 6500   |

21. a) The following information is extracted from the job ledger in respect of Job.No.505

Materials ₹ 3400

Wages:

Dept. A 80 hours at ₹ 2.50 per hour

Dept. B 60 hours at ₹ 4 per hour

Variable overheads:

Dept. A ₹ 5000 for 4000 labour hours

Dept. B ₹ 6000 for 3000 labour hours

Fixed Overheads:

 $\mathbf{7}$  7500 for 10,000 hours of normal working time of the factory. Calculate the cost of Job.No.505 and estimate the percentage of profit if the price is quoted as  $\mathbf{7}$  4750.

# [OR]

b) Ravi Bros. undertook a building construction contract. The contract commenced on 1.1.2020 and completed on 30.6.2020. He incurred the following expenses:

| Materials consumed             | ₹ 16,750      |
|--------------------------------|---------------|
| Materials in hand on 30.6.2020 | <b>₹</b> 4750 |
| Wages                          | ₹ 14,250      |
| Direct expenses                | ₹ 72,600      |
| Plant purchased                | ₹ 36,000      |

Provide depreciation @ 10% p.a on plant. Indirect expenses amount to 20% on wages. Prepare Contract Account.

22. a) Prepare Process 'P' Account from the following information showing the cost per ton of output.

| Materials consumed (in tons) | 1600         |
|------------------------------|--------------|
| Cost of materials per ton    | ₹ 250        |
| Wages                        | ₹ 28,800     |
| Manufacturing expenses       | ₹ 12,000     |
| Weight lost                  | 5%           |
| Scrap 10%                    | ₹ 40 per ton |

# [OR]

b) The finished good of a factory passes through two processes A and B. The production of each process being passed on to the next process. From the following figures, show the cost of each process.

|                          | Process A ₹ | Process B ₹ |
|--------------------------|-------------|-------------|
| Wages and materials      | 19,200      | 36,000      |
| Works expenses           | 16,800      | 15,750      |
| General expenses         | 9000        | 10,000      |
|                          | Units       | Units       |
| Production for July 2019 | 36,000      | 37,500      |
| Stock on 1st July 2019   |             | 4000        |
| Stock on 31st July 2019  |             | 1000        |

# SECTION – D

# **Answer any THREE Questions**

 $(3 \times 10 = 30)$ 

23. Prepare a Cost sheet from the following data

|                         | Opening ₹ | Closing ₹ |
|-------------------------|-----------|-----------|
| Stock of raw materials  | 75,000    | 78,750    |
| Work-in-progress        | 24,600    | 27,300    |
| Stock of finished goods | 52,080    | 47,250    |

| Purchases for the year            | ₹ 65,700     |
|-----------------------------------|--------------|
| Sales                             | ₹ 2,16.930   |
| Direct wages                      | ₹ 51,450     |
| Works expenses                    | ₹ 25,020     |
| Selling and distribution expenses | ₹ 12,630     |
| Scrap sold                        | <b>₹</b> 990 |
| Office expenses                   | ₹ 20,610     |

24. A manufacturing company is producing product X with raw material A. The details regarding receipts and issues of materials in a factory are as follows: Prepare Stored Ledger account on the basis of FIFO method.

| Jan 1 | Opening balance 600 units at ₹ 20 per unit |
|-------|--------------------------------------------|
| 6     | Received 400 units at ₹ 22 per unit        |
| 10    | Issued 700 units                           |
| 18    | Issued 200 units                           |
| 20    | Received 500 units at ₹ 25 per unit        |
| 22    | Issued 400 units                           |
| 25    | Issued 100 units                           |
| 26    | Received 400 units at ₹ 30 per unit        |
| 28    | Issued 300 units                           |

25. Tamil Nadu Company ltd is a manufacturing company having 3 production departments A, B, C and two service department X and Y

| <b>Particulars</b>      | Total        | $\mathbf{A}$ | В         | $\mathbf{C}$ | $\mathbf{X}$ | $\mathbf{Y}$ |
|-------------------------|--------------|--------------|-----------|--------------|--------------|--------------|
| Direct Materials        | -            | 1,000        | 2,000     | 4,000        | 2,000        | 1,000        |
| Direct Wages            | -            | 5,000        | 2,000     | 8,000        | 1,000        | 2,000        |
| Factory rent            | 4,000        |              |           |              |              |              |
| Power                   | 2,500        |              |           |              |              |              |
| Depreciation            | 1,000        |              |           |              |              |              |
| Other overheads         | 9,000        |              |           |              |              |              |
| Additional              |              |              |           |              |              |              |
| Information             |              |              |           |              |              |              |
| Area Sq.ft              |              | 500          | 250       | 500          | 250          | 500          |
| Capital value of assets |              | 20           | 40        | 20           | 10           | 10           |
| (Rs in Lakhs)           |              |              |           |              |              |              |
| Machine hours           |              | 1000         | 2000      | 4000         | 1000         | 1000         |
| HP of machines          |              | 50           | 40        | 20           | 15           | 25           |
| Apportionment of exper  | ises of serv | ice depar    | tments ar | e as unde    | r (in perce  | entage)      |
|                         | A            | В            | C         | X            | •            | Y            |
| Department X            | 45           | 15           | 30        | -            | 1            | 0            |
| Department Y            | 60           | 35           | -         | 5            |              | -            |

You are required to show:

- a) Statement of Distribution of overheads to various departments
- b) Statement of distribution of service departments expenses to production departments Repeated Distribution method
- 26. From the following information, show Contract A/c

| <b>Particulars</b>       | $\mathbf{A}$ | В        |
|--------------------------|--------------|----------|
| Commencement             | 1-1-2011     | 1-7-2011 |
| Contract price           | 80,000       | 54,000   |
| Raw material             | 14,400       | 11,600   |
| Wages                    | 22,000       | 22,400   |
| General charges          | 800          | 560      |
| Plant installed          | 4000         | 3200     |
| Materials on hand        | 800          | 800      |
| Wages accrued            | 800          | 800      |
| Work certified           | 40,000       | 32,000   |
| Cash received in respect | 30,000       | 24,000   |
| of work certified        |              |          |
| Work uncertified         | 1200         | 1600     |

Depreciation to be charged on the plant at 10% which was installed on the opening date of each contract.

27. A product passes through two processes to completion. The following information is obtained:

| Particulars          | Process I        | Process II   |
|----------------------|------------------|--------------|
| Direct materials     | 2000             | 3020         |
| Direct labour        | 3000             | 4000         |
| Direct expenses      | 500              | 226          |
| Production overheads | 1500             | 2000         |
| Input                | 1000 units @ ₹ 5 |              |
| Output               | 920 units        | 870 units    |
| Normal loss          | 10%              | 5%           |
| Scrap value          | ₹ 3 per unit     | ₹ 5 per unit |

There was no stock of materials or work-in-progress at the beginning or at the end of the period. You are required to prepare process accounts.

Depreciation to be charged on the plant at 10% which was installed on the opening date of each contract.

27. A product passes through two processes to completion. The following information is obtained:

| Particulars          | Process I        | Process II   |
|----------------------|------------------|--------------|
| Direct materials     | 2000             | 3020         |
| Direct labour        | 3000             | 4000         |
| Direct expenses      | 500              | 226          |
| Production overheads | 1500             | 2000         |
| Input                | 1000 units @ ₹ 5 |              |
| Output               | 920 units        | 870 units    |
| Normal loss          | 10%              | 5%           |
| Scrap value          | ₹ 3 per unit     | ₹ 5 per unit |

There was no stock of materials or work-in-progress at the beginning or at the end of the period. You are required to prepare process accounts.

| <b>**</b>       | 04CT52/11CT52 VIVEKANANDA COLLEGE, TIRUVEDAKAM WEST                                                                                                    |
|-----------------|----------------------------------------------------------------------------------------------------|
| HAND HEART HEAD | College with Potential for Excellence Residential & Autonomous – A Gurukula Institute of Life-Training Re-accredited (3 <sup>rd</sup> Cycle) with 'A' Grade (CGPA 3.59 out of 4.00) by NAAC [Affiliated to Madurai Kamaraj University] |
| B.Com. & B      | <b>B.Com. (CA)</b> Degree (Semester) Examinations, November 2022<br>Part – III: Core Course: Fifth Semester: Paper – II                                                                                                    |
|                 | GOODS AND SERVICES TAX LAW Under CBCS and LOCF - Credit 4                                                                                                    |

SECTION - A

## **Answer ALL Questions**

 $(10 \times 1 = 10)$ 

Max. Marks: 75

- 1. The incidence of tax on tax is called
- a) Tax Cascading

b) Tax Pyramiding

c) Tax evasion

Time: 3 Hours

- d) Indirect tax
- 2. If the goods are supplied to related persons, then how should the taxable person ascertain the value of supplies
- a) Seek the help of the GST officer
- b) Use the arm's length price as required under the Income Tax law
- c) Identify the prices at which goods are sold by the unrelated person to his customer
- d) As per Rule 28 of the CGST Rules
- 3. \_\_\_\_\_is levied on imports of goods and services
- a) SGST
- b) CGST

- c) SGST
- d) VAT
- 4. Place of supply of goods, other than supply of goods imported into, or exported from India, when supply involves movement of goods is the
- a) Location of the goods at the time at which the movement of goods terminates for delivery to the recipient delivery to the recipient
- c) Location of the principal place of business of the supplier
- d) Location of the principal place of business of the recipient

| 5. The supply of goods to SEZ uni                                                                                                    | it is treated as in the hands of           | <u>SECTION – B</u>                                     |                      |  |  |
|----------------------------------------------------------------------------------------------------|--------------------------------------------|--------------------------------------------------------|----------------------|--|--|
| the eligibility of ITC                                                                                                    |                                            |                                                        |                      |  |  |
| a) Exempt Supply                                                                                                    | b) Deemed Taxable Supply                   | Answer any FIVE Questions                              | $(5\times2=10)$      |  |  |
| c) Export of Supplies                                                                                                    | d) Non-Taxable Supply                      | 11. Write short note on indirect taxes.                |                      |  |  |
| 6. Input means                                                                                                    |                                            | 12. What is tax?                                       |                      |  |  |
| a) Any Goods Excluding Capital                                                                                                    |                                            |                                                        |                      |  |  |
| b) Any Goods including Capital Goods                                                                                                    |                                            | 13. What do you mean by supply of goods?               |                      |  |  |
| c) Capital Goods Only                                                                                                    |                                            | 14. Define the term business.                          |                      |  |  |
| d) All of the above                                                                                                    |                                            | 15. Who is taxable person?                             |                      |  |  |
| 7. A registered person supplying taxable goods shall issue a tax invoice                                                                       |                                            | •                                                      |                      |  |  |
| showing                                                                                                    |                                            | 16. State the threshold limit for registration.        |                      |  |  |
| a) the description                                                                                                    | b) quantity and value of goods             | 17. Enlist the various modes of payment of tax in GST  | •                    |  |  |
| c) the tax charged thereon                                                                                                    | d) All the above                           | CECTION C                                              |                      |  |  |
| monthly return                                                                                                    | ecting tax under section 52 shall file its | SECTION – C                                            |                      |  |  |
|                                                                                                    | ag the quester                             | Answer ALL Questions                                   | $(5\times 5=25)$     |  |  |
| <ul> <li>a) by 18<sup>th</sup> of the month succeeding the quarter</li> <li>b) by 20<sup>th</sup> of the month succeeding the month</li> </ul> |                                            |                                                        | (2 · · · 2 – 25)     |  |  |
| c) by 17 <sup>th</sup> of the succeeding the r                                                                                                 | =                                          | 18. a) What are the advantages of direct taxes?        |                      |  |  |
| d) by 10 <sup>th</sup> of the succeeding the r                                                                                                 |                                            | [OR]                                                   |                      |  |  |
| _                                                                                                    | ne Council Government in GST Council       | b) State the benefits of GST.                          |                      |  |  |
| Decision will be                                                                                                    |                                            | ,                                                      | 11                   |  |  |
| a) 1/2 of the votes                                                                                                    | b) 2/3 of the votes                        | 19. a) What will be the time of supply of goods genera | my and under reverse |  |  |
| c) 1/3 of the votes                                                                                                    | d) 3/4 of the votes                        | change mechanism?                                      |                      |  |  |
| 10. The tax wrongly paid under IC                                                                                                    | GST instead of tax on intrastate (local)   | [OR]                                                   |                      |  |  |
| supply. How it will be treated in                                                                                                    | the GST?                                   | b) How do you ascertain the time of supply of good     | s through            |  |  |
| a) refund                                                                                                    |                                            | E-commerce entities?                                   |                      |  |  |
| b) automatic system adjustment                                                                                                    |                                            | 20. a) Narrate the power of grant exemption from tax u | ınder GST            |  |  |
| c) interest and other amounts                                                                                                    |                                            | [OR]                                                   |                      |  |  |
| d) all of the above                                                                                                    |                                            | b) Determine the eligibility conditions for availing   | ITC.                 |  |  |
|                                                                                                    |                                            |                                                        |                      |  |  |

21. a) Enumerate the contents of a tax invoice

[OR]

- b) Explain the procedure for amendment of registration
- 22. a) State the powers of GST officers.

[OR]

b) State the refund rules under GST.

#### SECTION – D

#### **Answer any THREE Questions**

 $(3 \times 10 = 30)$ 

- 23. Discuss the framework of GST as introduced in India
- 24. Examine the legal provisions relating to ascertain the value of supply.
- 25. Narrate the provisions on eligibility criteria of availing ITC and usage of ITC
- 26. Describe the provisions relating to payment of tax, interest, penalty under GST
- 27. Explain the provisions of E-way bill

A A A A A A

| 11EP5 <i>F</i> |
|----------------|
|----------------|

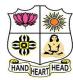

# **VIVEKANANDA COLLEGE, TIRUVEDAKAM WEST**

**College with Potential for Excellence** 

Residential & Autonomous – A Gurukula Institute of Life-Training Re-accredited (3rd Cycle) with 'A' Grade (CGPA 3.59 out of 4.00) by NAAC [Affiliated to Madurai Kamaraj University]

B.Com. (CA) Degree (Semester) Examinations, November 2022

Part - III: Elective Course: Fifth Semester: Paper - I

#### **JAVA PROGRAMMING**

Under CBCS and LOCF - Credit 5

Time: 3 Hours Max. Marks: 75

#### SECTION - A

| <b>Answer ALL</b> | <b>Questions</b>        |                    | $(10\times1=10$     |
|-------------------|-------------------------|--------------------|---------------------|
| 1. Java is a      | language                |                    |                     |
| a) weakly type    | ed                      | b) Strongly ty     | ped                 |
| c) Moderate ty    | yped                    | d) None of the     | ese                 |
| 2                 | is used to find and fix | bugs in the Java   | a programs.         |
| a) JVM            | b) JRE                  | c) JDK             | d) JDB              |
| 3                 | keywords can be used    | d to prevent inhe  | ritance of a class? |
| a) super          | b) constant             | c) class           | d) final            |
| 4. A Class in Ja  | ıva is like a           |                    |                     |
| a) Prototype      | b) Instruction Sheet    | c) Blueprint       | d) All the above    |
| 5                 | keyword must be use     | d to inherit a cla | SS.                 |
| a) super          | b) this                 | c) extent          | d) extends          |
| 6. When the JV    | M runs out of memory,   | which exception    | n will be thrown?   |
| a) Memory Bo      | ound Exception          |                    |                     |
| b) Out of Mer     | mory Error              |                    |                     |
| c) Out of Ran     | ge Exception            |                    |                     |
| d) Null Refere    | ence Exception          |                    |                     |

| 7. If a thread goe                                      | es to sleep                       |                        |           |                    |  |  |
|---------------------------------------------------------|-----------------------------------|------------------------|-----------|--------------------|--|--|
| a) It releases all the locks it has.                    |                                   |                        |           |                    |  |  |
| b) It does not release any locks.                       |                                   |                        |           |                    |  |  |
| c) It releases ha                                       | c) It releases half of its locks. |                        |           |                    |  |  |
| d) It releases al                                       | l of its lock ex                  | cept one.              |           |                    |  |  |
| 8                                                       | _ Method Whi                      | ich class or interface | e defines | the wait (),       |  |  |
| notify (), and no                                       | otify All () me                   | ethods?                |           |                    |  |  |
| a) Object                                               | b) Class                          | c) Runna               | ble       | d) Thread          |  |  |
| 9. Which of thes                                        | e operators ca                    | n be used to concate   | enate two | or more String     |  |  |
| objects?                                                |                                   |                        |           |                    |  |  |
| a) +                                                    | b) +=                             | c) &                   |           | d)                 |  |  |
| 10 data                                                 | a type value is                   | returned by equals     | () method | d of String class. |  |  |
| a) Char                                                 | b) int                            | c) Boolean             | d) All o  | f the mentioned    |  |  |
|                                                         |                                   |                        |           |                    |  |  |
|                                                         | <u> </u>                          | SECTION – B            |           |                    |  |  |
| Answer any Fl                                           | IVE Questio                       | <u>ns</u>              |           | $(5\times2=10)$    |  |  |
| 11. Define varial                                       | bles. State the                   | rules for declaring.   |           |                    |  |  |
| 12. Write the Sy                                        | ntax of Switch                    | Statement.             |           |                    |  |  |
| 13. What is the I                                       | Parameterized                     | Constructor in Java    | ?         |                    |  |  |
| 14. Enumerate the advantage of packages.                |                                   |                        |           |                    |  |  |
| 15. Define Error. Describe some of built-in exceptions. |                                   |                        |           |                    |  |  |
| 16. What is the c                                       | complete life c                   | cycle of a thread.     |           |                    |  |  |
| 17. Define the co                                       | oncepts of Stri                   | ing Constructors.      |           |                    |  |  |

#### SECTION - C

#### **Answer ALL Questions**

 $(5\times 5=25)$ 

18. a) Explain the various features of OOPS.

[OR]

- b) Classify the various data types.
- 19. a) Explain the concept of Class & Objects

[OR]

- b) Demonstrate the term Method Overloading with example.
- 20. a) Summarize the uses of inheritance.

[OR]

- b) Contrast the class and interface.
- 21. a) Elaborate how deadlock can be Prevented.

[OR]

- b) Explain the methods used for inter thread communication.
- 22. a) Explain the concept of string length.

[OR]

b) Compare String Buffer and String Builder.

#### SECTION – D

#### **Answer any THREE Questions**

 $(3 \times 10 = 30)$ 

- 23. Categories the various types of Operators.
- 24. Identify the concepts of command line Arguments.
- 25. Differentiate abstract class and interface in Java.
- 26. Sketch the process of throwing own exception in Java.
- 27. Write down the various string functions.

教教教教教

| 1 | 1 | S | R | 5 | 1 |
|---|---|---|---|---|---|
|   |   |   |   |   |   |

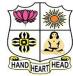

# VIVEKANANDA COLLEGE, TIRUVEDAKAM WEST College with Potential for Excellence

Residential & Autonomous – A Gurukula Institute of Life-Training Re-accredited (3<sup>rd</sup> Cycle) with 'A' Grade (CGPA 3.59 out of 4.00) by NAAC [Affiliated to Madurai Kamaraj University]

**B.Com. (CA)** Degree (Semester) Examinations, November 2022 Part – IV: Skill Based Course: Fifth Semester: Paper – I

#### **COMMERCE FOR COMPETITIVE EXAMINATIONS**

Under CBCS and LOCF - Credit 2

Time: 2 Hours Max. Marks: 75

|                  | SEC                   | TION – A             |                  |
|------------------|-----------------------|----------------------|------------------|
| Answer ALL       | Questions             |                      | $(75\times1=75)$ |
| 1. The brain of  | any computer syste    | m is                 |                  |
| a) ALU           | b) Memory             | c) CPU               | d) Control unit  |
| 2. The digital c | omputer was develo    | oped primarily in    |                  |
| a) USSR          | b) Japan              | c) USA               | d) UK            |
| 3. Which of the  | e following is used a | as a primary storage | device?          |
| a) Magnetic d    | rum                   | b) Hard Disks        |                  |
| c) Floppy        |                       | d) All of above      |                  |
| 4. A byte consi  | sts of                |                      |                  |
| a) One bit       | b) Four bits          | c) Eight bits        | d) Sixteen bits  |
| 5. How many v    | vays you can save a   | document?            |                  |
| a) 3             | b) 4                  | c) 5                 | d) 6             |
| 6. What is the s | short cut key to oper | n the Open dialog bo | ox?              |
| a) F12           | b) Shift F12          | c) Alt + F12         | d) Ctrl + F12    |
| 7. What is the s | shortcut key to "Cen  | ter Align" the selec | ted text?        |
| a) Ctrl + C      | b) Ctrl + E           | c) Ctrl + F          | d) None of above |

8. Which enables us to send the same letter to different persons?

c) mail merge

d) none

b) template

a) macros

| 9. In which of t         | the following form,      | data is stored in con    | nputer?                  | 21. Who is the   | chairman of ISRO?       |                        |                          |
|--------------------------|--------------------------|--------------------------|--------------------------|------------------|-------------------------|------------------------|--------------------------|
| a) Decimal               | b) Binary                | c) Hexadecimal           | d) Octal                 | a) A. S. Kiran   | n Kumar                 | b) G. Madhavan I       | Nair                     |
| 10. Who was th           | ne Founder of Blueto     | ooth?                    |                          | c) Krishnasw     | amy Kasturirangan       | d) Kailasavadivoo      | Sivan                    |
| a) Ericson               | b) Martin Cooper         | c) Steve Jobs            | d) Apple                 | 22. Reebok ap    | pointed whom as its     | brand ambassador?      |                          |
| 11. What is use          | ed to make computer      | chips?                   |                          | a) Salman Kl     | nan b) Katrina Kaif     | c) Aamir Khan          | d) Alia Bhatt            |
| a) Copper                | b) Steel                 | c) Silicon               | d) Iron                  | 23. Who will i   | ntroduce 'Learning F    | Playlists' for educati | onal videos?             |
| 12. Verification         | n is process of?         |                          |                          | a) Facebook      | b) YouTube              | c) Skype               | d) Twitter               |
| a) Access                | b) Login                 | c) Logout                | d) Authentication        | 24. Golden Re    | volution' is related to | o?                     |                          |
| 13. Which part           | of the computer hel      | ps to store informat     | ion?                     | a) Food grain    | Production              |                        |                          |
| a) Disk drive            | b) Keyboard              | c) Monitor               | d) Printer               | b) Fruit Prod    | uction                  |                        |                          |
| 14. The output           | shown on the comp        | uter monitor is calle    | d                        | c) Honey and     | l Horticulture Produc   | etion                  |                          |
| a) VDU                   | b) Hard Copy             | c) Soft Copy             | d) Screen Copy           | d) Fish Produ    | action                  |                        |                          |
| 15                       | is the process of car    | rrying out comman        | ds.                      | 25. What is the  | e full form of M.R.F.   | .?                     |                          |
| a) Fetching              | b) Storing               | c) Executing             | d) Decoding              | a) Madras Ru     | abber Factory           | b) Mexico Rubbe        | r Factory                |
| 16. Which is th          | e world's first distric  | ct with 5G coverage      | ?                        | c) Macedonia     | a Rubber Factory        | d) Manhattan Rub       | bber Factory             |
| a) Washington            | n b) Seoul               | c) Tokyo                 | d) Shanghai              | 26. Donation i   | s deductible u/s        |                        |                          |
| 17. Who is the           | author of the non-fic    | ction book titled Ind    | ia Positive?             | a) 80C           | b) 80D                  | c) 80G                 | d) 80U                   |
| a) Vikram Set            | :h                       | b) Kiran Desai           |                          | 27. World env    | ironment is celebrate   | ed on                  |                          |
| c) Salman Ru             | shdie                    | d) Chetan Bhagat         |                          | a) June 4        | b) June 5               | c) July 4              | d) July 5                |
| 18. How many r           | nedals did India clincl  | hed in the Asian Airg    | un Championships?        | 28. Riyal is a c | currency of             |                        |                          |
| a) 20                    | b) 9                     | c) 18                    | d) 25                    | a) Kuwait        | b) Bahrain              | c) Iraq                | d) Saudi Arabia          |
| 19. 2019 Indian          | n Badminton Tourna       | ment was held in _       |                          | 29. India's firs | t railway university    | "National Rail and     | Transportation Institute |
| a) Pune                  | b) Mumbai                | c) New Delhi             | d) Surat                 | (NRTI)" is lo    | ocated in which city?   |                        |                          |
| 20. When is wo           | orld population day      | celebrated?              |                          | a) Ahmedaba      | d b) Kanpur             | c) Patna               | d) Vadodara              |
| a) 10 <sup>th</sup> July | b) 11 <sup>th</sup> July | c) 12 <sup>th</sup> July | d) 13 <sup>th</sup> July | 30. Name the     | country which will h    | ost the ICC World      | Cup 2023?                |
|                          |                          |                          |                          | a) India         | b) New Zealand          | c) Pakistan            | d) Sri Lanka             |

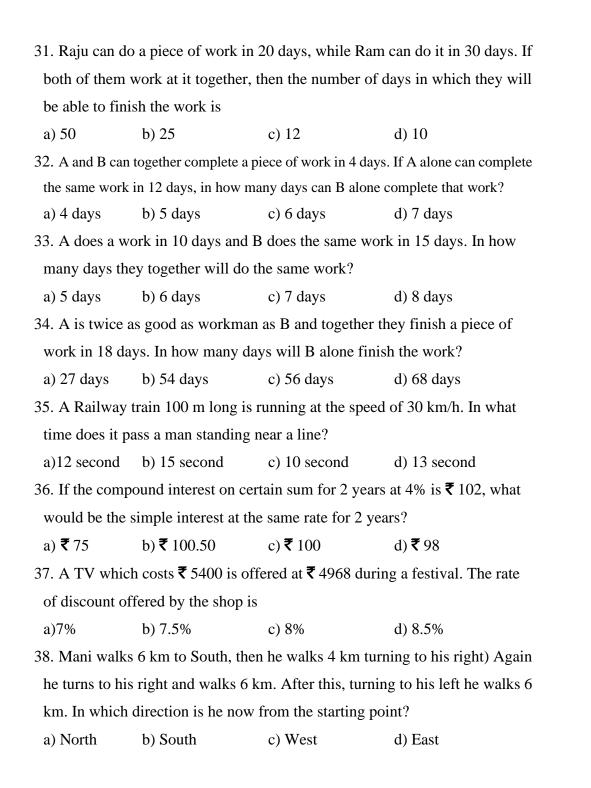

| a) 27 <sup>th</sup>                      | b) 29 <sup>th</sup>                  | vhat is Mamta's rai                | nk from the bottom?<br>d) 26 <sup>th</sup> |
|------------------------------------------|--------------------------------------|------------------------------------|--------------------------------------------|
| *                                        | *                                    | ,                                  | ,                                          |
|                                          |                                      |                                    | s ₹ 90, find the selling price             |
| a) ₹ 95.50                               | b) ₹ 85.50                           | c)₹85                              | d) ₹ 95                                    |
|                                          | •                                    | •                                  | a loss of 50%. If the price                |
| a) ₹1225                                 | b) ₹1250                             | en its selling price i<br>c) ₹1025 | s<br>d) <b>₹</b> 1200                      |
| ,                                        | ,                                    | *                                  | d) ₹1200<br>ld it for ₹22,000. The         |
| percentage o                             |                                      | 101 <b>\</b> 20,000 and 80         | iu it for <b>\</b> 22,000. The             |
| a 15%                                    | -                                    | a) 100/                            | 4) 200/                                    |
|                                          | b) 12%                               | c) 10%                             | d) 20%                                     |
|                                          |                                      |                                    | he end of five years @ 12.5                |
| p.c.a. <b>₹</b> 1373<br>a) <b>₹</b> 2050 | . What is the amou                   | unt?<br>c) <b>₹</b> 2520           | J) <b>3</b> 0550                           |
| ,                                        | b) ₹ 2250                            | ,                                  | d) ₹2550                                   |
|                                          | the following inte $*5) + 2 / 3 = 9$ | rchange of signs w                 | ould make the equation                     |
| a) + and -                               | b) / and -                           | c) + and *                         | d) / and *                                 |
| 45. Anbu tool                            | k a loan of <b>₹</b> 1400            | with simple interes                | est for as many years as th                |
| rate of intere                           | est. If he paid ₹ 68                 | 6 as interest at the               | end of the loan period, wha                |
| was the rate                             | of interest?                         |                                    |                                            |
| a) 8%                                    | b) 6%                                | c) 4%                              | d) 7%                                      |
| 46. 789613 -                             | 658748 -124563 =                     | ?                                  |                                            |
| a) 6302                                  | b) 6230                              | c) 6320                            | d) 6032                                    |
| 47. 59 x 28 -                            | 1020 =?                              |                                    |                                            |
| a) 514                                   | b) 554                               | c) 612                             | d) 632                                     |
| 48. 34 x 57 x                            | 2 = ? x 3                            |                                    |                                            |
| a) 1229                                  | b) 1292                              | c) 1282                            | d) 1299                                    |
| 49. 6565 - 22                            | 22 + 1515 - 2828 :                   | =?                                 |                                            |
| a) 3003                                  | b) 3060                              | c) 5656                            | d) 3000                                    |
|                                          | 57 1111 1055                         | . 9                                |                                            |
| 50. 8544 - 57:                           | 5/+1111 = 1255                       | + !                                |                                            |

| 51. 288 x 64 + 1                                                       | 150 + 25 = ?          |                      |                       | 62. AZ, BY, C      | X, ?                   |                      |                          |
|------------------------------------------------------------------------|-----------------------|----------------------|-----------------------|--------------------|------------------------|----------------------|--------------------------|
| a) 743.28                                                              | b) 2465.28            | c) 18432             | d) 18438              | a) EF              | b) GH                  | c) IJ                | d) DW                    |
| 52. 23*15-60+?                                                         | //31=292              |                      |                       | 63. DKY, FJW       | , HIU, JHS, ?          |                      |                          |
| a) 218                                                                 | b) 186                | c) 217               | d) 201                | a) KGR             | b) LFQ                 | c) KFR               | d) LGQ                   |
| 53. If '/' means                                                       | '+', '*' means '-', ' | +' means '*' and '-  | ' means '+', then     | 64. Find the mi    | ssing term of the fol  | lowing series:       |                          |
| 24 – 4 / 6 *3+                                                         | -4=?                  |                      |                       | DCXW, HGT          | S,, POL                | K, TSHG              |                          |
| a) 36                                                                  | b) 24                 | c) 0                 | d) 7                  | a) KLOP            | b) LKOP                | c) KLPO              | d) LKPO                  |
| 54. ? % of 540                                                         | - 8)9 = 55)9          |                      |                       | 65. If BAD is w    | written as YZW and     | SAME as HZNV, th     | nen LOVE will be         |
| a) 10                                                                  | b) 14                 | c) 12                | d) 16                 | coded as           |                        |                      |                          |
| 55. (4438-2874                                                         | -559) ÷ (269-106-83   | 3) = ?               |                       | a) ROWN            | b) OJUC                | c) OLEV              | d) NOPL                  |
| a) 55                                                                  | b) 13                 | c) 47                | d) 29                 | 66. Pointing to    | a photograph of a be   | oy Mani said, "He is | s the son of the only    |
| 56. In a certain code GOAL is written as '5912' and LINE is written as |                       |                      | son of my mo          | ther". How is Mani | related to that boy?   |                      |                          |
| '2387') How is                                                         | ALIGN written in      | that code?           |                       | a) Brother         | b) Uncle               | c) Cousin            | d) Father                |
| a) 12358                                                               | b) 12538              | c) 12058             | d) 13258              | 67. Introducing    | a boy, a girl said, "  | He is the son of the | daughter of the father   |
| 57. What will c                                                        | ome in place of the   | question mark (?) in | the following series? | of my uncle".      | How is the boy rela    | ted to the girl?     |                          |
| VST ROP                                                                | ? JGH FCO             |                      |                       | a) Brother         | b) Nephew              | c) Uncle             | d) Son-in-law            |
| a) MKL                                                                 | b) NLK                | c) MLK               | d) NKL                | 68. Pointing to    | a photograph Veni s    | says, "He is the son | of the only son of my    |
| 58. 0, 3, 8, 15, 2                                                     | 24, ?, 48             |                      |                       | grandfather".      | How is the man in the  | he photograph relate | ed to Veni?              |
| a) 41                                                                  | b) 29                 | c) 37                | d) 35                 | a) Cousin          |                        | b) Uncle             |                          |
| 59. 4, 5, 12, 39,                                                      | 160, 805, ?           |                      |                       | c) Brother         |                        | d) Data is inadequa  | ate                      |
| a) 4836                                                                | b) 3224               | c) 5642              | d) 4030               | 69. Samith said    | to Saran, "That boy    | playing with the fo  | otball is the younger of |
| 60. AC, FH, K_                                                         | , PR, UW              |                      |                       | the two brothe     | ers of the daughter of | f my father's wife". | How is the boy playing   |
| a) L                                                                   | b) J                  | c) M                 | d) N                  | football relate    | d to Samith?           |                      |                          |
| 61. AZ, GT, MI                                                         | N, ?, YB              |                      |                       | a) Son             |                        | b) Brother           |                          |
| a) KF                                                                  | b) RX                 | c) SH                | d) TS                 | c) Cousin          |                        | d) Brother-in-law    |                          |
|                                                                        |                       |                      |                       |                    |                        |                      |                          |

| 70. Pointing a                                                              | photograph A said      | to his friend B, "S   | he is the only daughter of |  |
|-----------------------------------------------------------------------------|------------------------|-----------------------|----------------------------|--|
| the father of                                                               | my mother". How A      | is related to the p   | person of photograph?      |  |
| a) Son                                                                      | a) Son b) Daughter     |                       |                            |  |
| c) Nephew                                                                   |                        | d) Cannot be de       | cided                      |  |
| 71. Velu said                                                               | - "This girl is the wi | fe of the grandson    | of my mother". How is      |  |
| Velu related                                                                | to the girl?           |                       |                            |  |
| a) Brother                                                                  | b) Grandfather         | c) Husband            | d) Father-in-law           |  |
| 72. If P \$ Q m                                                             | eans P is the brother  | r of Q; P # Q mear    | ns P is the mother of Q; P |  |
| * Q means P                                                                 | is the daughter of Q   | in A # B \$ C * D     | , who is the father?       |  |
| a) D                                                                        | b) B                   | c) C                  | d) Data is inadequate      |  |
| 73. Introducing Sharmila, Raj says, "She is the wife of only nephew of only |                        |                       |                            |  |
| brother of my                                                               | y mother". How Sha     | rmila is related to   | Raj?                       |  |
| a) Wife                                                                     |                        | b) Sister             |                            |  |
| c) Sister-in-la                                                             | aw                     | d) Data is inade      | quate                      |  |
| 74. Introducin                                                              | g a woman, Ram sai     | id, "She is the mot   | her of the only daughter   |  |
| of my son". I                                                               | How that woman is      | related to Ram?       |                            |  |
| a) Daughter                                                                 |                        | b) Sister-in-law      |                            |  |
| c) Wife                                                                     |                        | d) Daughter-in-       | law                        |  |
| 75. X is the m                                                              | other of Y; Y is the   | sister of Z; Z is the | e father of J. How is X    |  |
| related to M?                                                               | ?                      |                       |                            |  |
| a) Mother                                                                   |                        | b) Grandmother        | :                          |  |
| c) Aunt                                                                     |                        | d) Brother            |                            |  |
|                                                                             | RR                     | RRR                   |                            |  |

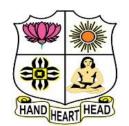

#### VIVEKANANDA COLLEGE, TIRUVEDAKAM WEST

#### **College with Potential for Excellence**

Residential & Autonomous – A Gurukula Institute of Life-Training Re-accredited (3<sup>rd</sup> Cycle) with 'A' Grade (CGPA 3.59 out of 4.00) by NAAC [Affiliated to Madurai Kamaraj University]

B.A., B.Sc., B.Com. & B.Com.(CA) Degree (Semester) Examinations, November 2022

ACCOUNTING PRACTICE CERTIFICATE COURSES

## Time: 2 Hours CERTIFICATE COURS

SECTION – A

#### **Answer ALL Questions**

 $(10 \times 1 = 10)$ 

- 1. What are the various classifications of accounting?
- 2. State the two systems of Accounting or Book-Keeping.
- 3. What is Narration?
- 4. What is Ledger?
- 5. Mention any two objectives of Subsidiary books.
- 6. What is Cash Book?
- 7. What is "Trial Balance"?
- 8. What is Trending Account?
- 9. What is Net Profit?
- 10. Explain the terms 'Assets' and 'Liabilities'.

#### SECTION – B

#### **Answer ALL Questions**

 $(4 \times 5 = 20)$ 

11.a) What are the main objectives of accounting?

#### [OR]

b) Journalize the following in the books of Hari.

| Date       | Transactions                          | ₹      |
|------------|---------------------------------------|--------|
| 01.01.2020 | Started business with                 | 15,000 |
| 03.01.2020 | Deposited into bank                   | 10,000 |
| 05.01.2020 | Purchased Furniture for cash          | 2,000  |
| 09.01.2020 | Sold Goods to Mohan on credit         | 1,500  |
| 11.01.2020 | Purchased Goods from Murali on Credit | 1,000  |

12.a) Explain the rules of the Double Entry system.

#### [OR]

- b) Enter the following transactions in the Sales Book of M/s. Raja & Co Madurai.
- 2021 Jan 10 Sold to Shanthi & Co. Chennai
- i) 50 School bags @ ₹ 100 each, 10 Travelling bags @ ₹ 300 each, less trade discount @ 10%
- ii) Sold to sara & co Trichy 60 hand bags @ ₹ 50 each, 20 Suitcases @ ₹ 400 each.
- 13.a) Give an account of different subsidiary books used in accounting.

#### [OR]

b) Enter the following transactions in a single column cash book on 2021.

| Date       | Transactions               | ₹     |
|------------|----------------------------|-------|
| 11.01.2022 | Started business with cash | 1,000 |
| 13.01.2022 | Purchased goods for cash   | 400   |
| 15.01.2022 | Sold goods for             | 800   |
| 19.01.2022 | Paid to Prabhu             | 200   |
| 21.01.2022 | Received form babu         | 700   |
| 23.01.2022 | Paid rent                  | 100   |
| 25.01.2022 | Sold goods for             | 500   |

14.a) Bring the difference between the Trading Account and the Profit & Loss Account.

#### [OR]

b) From the under mentioned balances, prepare a Trial Balance as on 31.03.2021.

| Name of Account  | ₹        | Name of<br>Account | ₹        |  |
|------------------|----------|--------------------|----------|--|
| Cash in Hand     | 4,800    | Furniture          | 60,000   |  |
| Purchase         | 4,80,000 | B/R                | 80,000   |  |
| Opening Stock    | 1,40,000 | Salaries           | 80,000   |  |
| Sundry Creditors | 96,000   | Capital            | 4,00,000 |  |
| Machinery        | 2,40,000 | B/P                | 88,000   |  |
| Wages            | 64,000   | Sundry Creditors   | 2,00,000 |  |
| Sales            | 80,4000  | Rent               | 40,000   |  |

#### SECTION - C

#### **Answer any TWO Questions**

 $(2\times10=20)$ 

- 15. State the specimen form of Trading Account and Profit and Loss Account.
- 16. Form the following figures, Prepare the Trading Account of AH Ltd., for the year ending 31<sup>st</sup> December 2022.

| Particulars      | ₹      | Particulars      | ₹      |
|------------------|--------|------------------|--------|
| Opening Stock    | 3,000  | Factory Rent     | 750    |
| Goods Purchased  | 15,000 | Goods sold       | 30,000 |
| Wagers Paid      | 1,500  | Purchase Returns | 1,500  |
| Coal, water      | 1,500  | Sales return     | 3,000  |
| Power            | 750    | Foreman's Salary | 2,250  |
| Carriage Inwards | 2,250  | Closing Stock    | 7,500  |

17. The following balances are extracted from the books of M/s. Sathya & Co on 31<sup>st</sup> December 2022. Prepare Trading and Profit and Loss a/c for the year ended and a Balance Sheet as at that date.

| Particulars         | ₹      | Particulars      | ₹      |
|---------------------|--------|------------------|--------|
| Carriage outwards   | 580    | Capital          | 7,160  |
| Commission          | 320    | Creditors        | 7,860  |
| Carriage inwards    | 320    | Commission       | 160    |
| Wages               | 1,120  | Bills Payable    | 1,200  |
| Purchases           | 15,600 | Sales            | 20,000 |
| Insurance           | 440    | Returns outwards | 200    |
| Rent and Taxes      | 440    |                  |        |
| Returns inwards     | 520    |                  |        |
| Interest on capital | 280    |                  |        |
| B/R                 | 1,800  |                  |        |
| Trade expenses      | 80     |                  |        |
| Cash in hand        | 200    |                  |        |
| Cash at bank        | 1,900  |                  |        |
| Stationery          | 180    |                  |        |
| Stock opening       | 400    |                  |        |
| Sundry debtors      | 12,000 |                  |        |
| Office furniture    | 400    |                  |        |
|                     | 36,580 |                  | 36,580 |

# HAND HEART HEAD

#### VIVEKANANDA COLLEGE, TIRUVEDAKAM WEST

#### **College with Potential for Excellence**

Residential & Autonomous – A Gurukula Institute of Life-Training Re-accredited (3<sup>rd</sup> Cycle) with 'A' Grade (CGPA 3.59 out of 4.00) by NAAC [Affiliated to Madurai Kamaraj University]

B.A., B.Sc., B.Com. & B.Com.(CA) Degree (Semester) Examinations, November 2022

INTERNET APPLICATIONS
CERTIFICATE COURSES

#### SECTION – A

#### **Answer ALL Questions**

Time: 2 Hours

 $(10 \times 1 = 10)$ 

- 1. Define Computer.
- 2. What is the Internet?
- 3. What is Internet Protocol?
- 4. Define E-mail.
- 5. Give any four examples of output device?
- 6. Define Browsers.
- 7. Give any five Web Browsers.
- 8. What is HTML?
- 9. Define the WWW.
- 10. Define the Central Processing Unit.

#### SECTION – B

#### **Answer ALL Questions**

 $(4 \times 5 = 20)$ 

11.a) What is meant by E-mail and give the importance of E-mail?

#### [OR]

- b) Discuss the various functions of E-mail?
- 12.a) Write a short note on browser? What are the functions of web browsers?

#### [OR]

- b) Explain the steps for online mobile recharge.
- 13.a) Explain various types of Internet connections.

#### [OR]

- b) Explain the Advantages of online shopping.
- 14.a) Discuss about the Characteristics of a Computers.

#### [OR]

b) Explain the world is your class room.

#### SECTION – C

#### **Answer any TWO Questions**

 $(2 \times 10 = 20)$ 

- 15. Explain various types of Internet connections.
- 16. Explain the Applications of Computer.
- 17. Explain the Internet for entertainment, travel and more?

BBBBB

# HAND HEART HEAD

#### VIVEKANANDA COLLEGE, TIRUVEDAKAM WEST

#### **College with Potential for Excellence**

Residential & Autonomous – A Gurukula Institute of Life-Training Re-accredited (3<sup>rd</sup> Cycle) with 'A' Grade (CGPA 3.59 out of 4.00) by NAAC [Affiliated to Madurai Kamaraj University]

B.A., B.Sc., B.Com. & B.Com.(CA) Degree (Semester) Examinations, November 2022

PHOTOSHOP

Time: 2 Hours CERTIFICATE COURSES

#### SECTION - A

#### **Answer ALL Questions**

 $(10 \times 1 = 10)$ 

- 1. What is pixel?
- 2. What is layer?
- 3. What is color mode?
- 4. What is lasso Tool?
- 5. Define move Tool.
- 6. Give the meaning of Healing Brush Tool?
- 7. Stands for, JPEG
- 8. Define crop tool.
- 9. How to use pen tool?
- 10. Give the meaning of Opacity?

#### SECTION – B

#### **Answer ALL Questions**

 $(4 \times 5 = 20)$ 

11.a) How to save the picture in Photoshop?

[OR]

- b) Illustrate the layout of Adobe Photoshop interface.
- 12.a) How to create new document in Photoshop?

[OR]

- b) Write short note on:
- i) color
- ii) swatches and
- iii) style
- 13.a) State the various types of drawing and selection tools?

[OR]

- b) How use color boxes and modes?
- 14.a) What are the various uses of assisting tools?

[OR]

b) Write short note on:

i) Enlarging and ii) Red Eye removal

#### SECTION – C

#### **Answer any TWO Questions**

 $(2 \times 10 = 20)$ 

- 15. Explain the different types of layers?
- 16. State the various types of selection tools?
- 17. List out the various alteration tools in Photoshop.

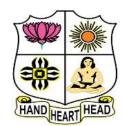

#### VIVEKANANDA COLLEGE, TIRUVEDAKAM WEST

#### **College with Potential for Excellence**

Residential & Autonomous – A Gurukula Institute of Life-Training Re-accredited (3<sup>rd</sup> Cycle) with 'A' Grade (CGPA 3.59 out of 4.00) by NAAC [Affiliated to Madurai Kamaraj University]

B.A., B.Sc., B.Com. & B.Com.(CA) Degree (Semester) Examinations, November 2022

TYPEWRITING
Time: 2 Hours CERTIFICATE COURSES

#### I) Type the following Exercise for TWO TIMES

 $2 \times 5 = 10$ 

| awerqfa | ;oiupj; | awerqfa | ;oiupj; | awerqfa | ;oiupj; | awerqfa | ;oiupj; | awerqfa | ;oiupj; |
|---------|---------|---------|---------|---------|---------|---------|---------|---------|---------|
| awerqfa | ;oiupj; | awerqfa | ;oiupj; | awerqfa | ;oiupj; | awerqfa | ;oiupj; | awerqfa | ;oiupj; |
| awerqfa | ;oiupi; | awerqfa | ;oiupi; | awerqfa | ;oiupi; | awerqfa | ;oiupi; | awerqfa | oiupi;  |

#### II) Type the following Exercise for ONE TIME

 $1 \times 5 = 5$ 

```
asdf ;lkj asdf ;lkj asdf ;
```

#### III) Type the following Exercise for ONE TIME

 $1 \times 5 = 5$ 

```
azxcvf;, mnbj azxcvf;, mnbj azxcvf;, mnbj azxcvf;, mnbj azxcvf;, mnbj azxcvf;, mnbj azxcvf;, mnbj azxcvf;, mnbj azxcvf;, mnbj azxcvf;, mnbj azxcvf;, mnbj azxcvf;, mnbj azxcvf;
```

#### IV) Type the following Exercise for ONE TIME

 $1 \times 5 = 5$ 

```
abcdefghijklmnopqrstuvwxyz.,; ;,,zyxwvutsrqponmlkjihgfedcba
abcdefghijklmnopqrstuvwxyz.,; ;,,zyxwvutsrqponmlkjihgfedcba
abcdefghijklmnopqrstuvwxyz.,; ;,,zyxwvutsrqponmlkjihgfedcba
```

#### V) Type the following Exercise for ONE TIME

 $1 \times 5 = 5$ 

```
Gftfrf hjyjuj Gftfrf hjyjuj Gftfrf hjyjuj Gftfrf hjyjuj Gftfrf hjyjuj Gftfrf hjyjuj Gftfrf hjyjuj Gftfrf hjyjuj Gftfrf hjyjuj Gftfrf hjyjuj Gftfrf hjyjuj Gftfrf hjyjuj Gftfrf hjyjuj Gftfrf hjyjuj
```

#### VI) Type the following Paragraph

 $1 \times 20 = 20$ 

Most of us are aware that the Government needs to obtain the necessary finance from many sources, if it is to provide us with all the varied services so essential to the community. The usual methods of obtaining the money are by collecting taxes from persons and organisations in this country. If we are to enjoy services such as welfare facilities, educational opportunities and a host of other benefits, it must be appreciated that these things have to be paid for. As we become more demanding in what we expect for our community so, we must expect to foot the bill.

In its collection of taxes, a government must try to ensure that persons make their contributions according to their own personal financial circumstances. Therefore, a person with a relatively high income can usually expect to pay more tax than a person with a lower income. For wage and salary earners a special system of tax collection known as pay as you earn is used. Under this system, the more one earns by way of wage or salary, the greater the amount of income tax deducted. Companies are taxed on their annual profits. The amounts paid are varying according to the profit made by the company. This form of tax is known as corporation tax. The amount of revenue raised by the Government by the methods indicated is still not sufficient to finance our national affairs and other methods of raising tax are also used. One method used very extensively is the imposition of a sales tax on many items we buy in shops.

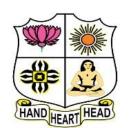

#### VIVEKANANDA COLLEGE, TIRUVEDAKAM WEST

#### **College with Potential for Excellence**

Residential & Autonomous – A Gurukula Institute of Life-Training Re-accredited (3<sup>rd</sup> Cycle) with 'A' Grade (CGPA 3.59 out of 4.00) by NAAC [Affiliated to Madurai Kamaraj University]

B.A., B.Sc., B.Com. & B.Com.(CA) Degree (Semester) Examinations, November 2022

TYPEWRITING
Time: 2 Hours CERTIFICATE COURSES

Max. Marks: **50** 

#### I) Type the following Exercise for TWO TIMES

asdf ;lkj asdf ;lkj asdf ;

asdr ,ikj asdr ,ikj asdr ,

#### II) Type the following Exercise for ONE TIME

 $1 \times 5 = 5$ 

 $2 \times 5 = 10$ 

azxcvf;, mnbj azxcvf;, mnbj azxcvf;, mnbj azxcvf;, mnbj azxcvf;, mnbj azxcvf;, mnbj azxcvf;, mnbj azxcvf;, mnbj azxcvf;, mnbj azxcvf;, mnbj azxcvf;, mnbj azxcvf;, mnbj azxcvf;

#### III) Type the following Exercise for ONE TIME

 $1 \times 5 = 5$ 

awerqfa ;oiupj; awerqfa ;oiupj; awerqfa ;oiupj; awerqfa ;oiupj; awerqfa ;oiupj; awerqfa ;oiupj; awerqfa ;oiupj; awerqfa ;oiupj; awerqfa ;oiupj; awerqfa ;oiupj; awerqfa ;oiupj; awerqfa ;oiupj; awerqfa ;oiupj; awerqfa ;oiupj; awerqfa ;oiupj;

#### IV) Type the following Exercise for ONE TIME

 $1 \times 5 = 5$ 

abcdefghijklmnopqrstuvwxyz.,; ;,,zyxwvutsrqponmlkjihgfedcba abcdefghijklmnopqrstuvwxyz.,; ;,,zyxwvutsrqponmlkjihgfedcba abcdefghijklmnopqrstuvwxyz.,; ;,,zyxwvutsrqponmlkjihgfedcba

#### V) Type the following Exercise for ONE TIME

 $1 \times 5 = 5$ 

Gftfrf hjyjuj Gftfrf hjyjuj Gftfrf hjyjuj Gftfrf hjyjuj Gftfrf hjyjuj 12567 38910 12567 38910 12567 38910 12567 38910 12567 38910 Gftfrf hjyjuj Gftfrf hjyjuj Gftfrf hjyjuj Gftfrf hjyjuj

#### VI) Type the following Paragraph

 $1 \times 20 = 20$ 

In its collection of taxes, a government must try to ensure that persons make their contributions according to their own personal financial circumstances. Therefore, a person with a relatively high income can usually expect to pay more tax than a person with a lower income. For wage and salary earners a special system of tax collection known as pay as you earn is used. Under this system, the more one earns by way of wage or salary, the greater the amount of income tax deducted. Companies are taxed on their annual profits. The amounts paid are varying according to the profit made by the company. This form of tax is known as corporation tax. The amount of revenue raised by the Government by the methods indicated is still not sufficient to finance our national affairs and other methods of raising tax are also used. One method used very extensively is the imposition of a sales tax on many items we buy in shops.

Most of us are aware that the Government needs to obtain the necessary finance from many sources, if it is to provide us with all the varied services so essential to the community. The usual methods of obtaining the money are by collecting taxes from persons and organisations in this country. If we are to enjoy services such as welfare facilities, educational opportunities and a host of other benefits, it must be appreciated that these things have to be paid for. As we become more demanding in what we expect for our community so, we must expect to foot the bill.

# HAND HEART HEAD

#### VIVEKANANDA COLLEGE, TIRUVEDAKAM WEST

#### **College with Potential for Excellence**

Residential & Autonomous – A Gurukula Institute of Life-Training Re-accredited (3<sup>rd</sup> Cycle) with 'A' Grade (CGPA 3.59 out of 4.00) by NAAC [Affiliated to Madurai Kamaraj University]

B.A., B.Sc., B.Com. & B.Com.(CA) Degree (Semester) Examinations, November 2022

WEB DESIGNING
Time: 2 Hours CERTIFICATE COURSES

#### SECTION - A

#### **Answer ALL Questions**

 $(10 \times 1 = 10)$ 

- 1. What is Webpage?
- 2. Write the syntax for creating Hyperlinks?
- 3. How to apply font color in text?
- 4. Define <HR> Tag.
- 5. What is List?
- 6. What is Table?
- 7. Define Frameset.
- 8. How to create Radio Button?
- 9. Write the full form of CSS?
- 10.List out types of Style Sheets.

#### SECTION – B

#### **Answer ALL Questions**

 $(4 \times 5 = 20)$ 

11.a) Discuss about different types of header tags with example.

[OR]

b) Write the html code for following output.

#### Index

#### Generate HyperLinks

Mainpage

Home page

Contactus page

About page

12.a) Write the short on following with example. i) Inserting Image

ii) Background Color

#### [OR]

b) Write the html code for following image output.

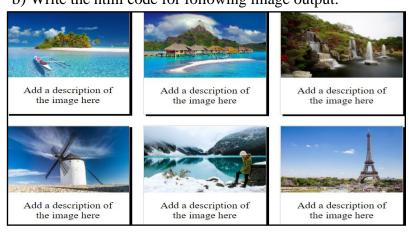

13.a) Write the html code for following output.

### List of Mobiles

- Redmi Xiami
- Iphone
- Samsung
- Nokia

## **Mobile Operating System Supports**

- Android
- Windows phone
- Samsung
- Nokia

[OR]

b) Write the html code for following table output.

# Employee Table

| Empld | EmpName | EmpDept     | EmpSalary |  |
|-------|---------|-------------|-----------|--|
| 101   | Joe     | Development | 50000     |  |
| 102   | Mary    | Testing     | 30000     |  |
| 103   | Beck    | Analyst     | 40000     |  |
| 104   | Candace | Development | 45000     |  |

14.a) Write the html code for following frame output.

| Frame 1 Contents of Frame 1 |                             |                             |  |  |  |
|-----------------------------|-----------------------------|-----------------------------|--|--|--|
| Frame 2 Contents of Frame 2 | Frame 3 Contents of Frame 3 | Frame 4 Contents of Frame 4 |  |  |  |

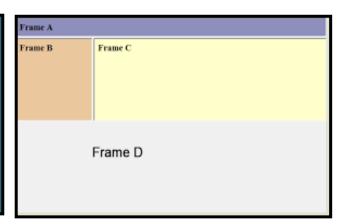

[OR]

b) Explain Internal Style Sheet with example.

### **Answer any TWO Questions**

 $(2\times10=20)$ 

- 15. Design Website for Mobile Shop with 6 different links.
- 16. Write the html code following table output.

TIME TABLE

| Day/Period | 9:30-10:20 | II<br>10:20-11:10 | III<br>11:10-12:00 | 12:00-12:40 | IV<br>12:40-1:30 | V<br>1:30-2:20 | VI<br>2:20-3:10 | VII<br>3:10-4:00 |
|------------|------------|-------------------|--------------------|-------------|------------------|----------------|-----------------|------------------|
| Monday     | Eng        | Mat               | Che                |             |                  | LAB            |                 | Phy              |
| Tuesday    |            | LAB               |                    | L           | Eng              | Che            | Mat             | SPORTS           |
| Wednesday  | Mat        | phy               | Eng                | U           | Che              | LIBRARY        |                 |                  |
| Thursday   | Phy        | Eng               | Che                | N<br>C<br>H |                  | LAB            |                 | Mat              |
| Friday     |            | LAB               |                    | H           | Mat              | Che            | Eng             | Phy              |
| Saturday   | Eng        | Che               | Mat                |             |                  | SEMINAR        |                 | SPORTS           |

17. Write the html code following form output.

| Student Registration Form |                |  |  |  |  |
|---------------------------|----------------|--|--|--|--|
| Name                      |                |  |  |  |  |
| Father<br>Name            |                |  |  |  |  |
| Postal<br>Address         |                |  |  |  |  |
| Personal<br>Address       |                |  |  |  |  |
| Sex                       | Male    Female |  |  |  |  |
| City                      | select ▼       |  |  |  |  |
| Course                    | select ▼       |  |  |  |  |
| District                  | select ▼       |  |  |  |  |
| State                     | select ▼       |  |  |  |  |
| PinCode                   |                |  |  |  |  |
| EmailId                   |                |  |  |  |  |
| DOB                       |                |  |  |  |  |
| ${\bf Mobile No}$         |                |  |  |  |  |
| Reset                     | Submit Form    |  |  |  |  |